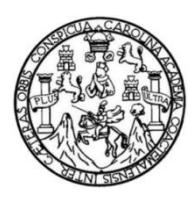

Universidad de San Carlos de Guatemala Facultad de Ingeniería Escuela de Ingeniería Mecánica Eléctrica

# **DISEÑO DE LA ESTRUCTURA VIRTUAL DEL CURSO DE TEORÍA ELECTROMAGNÉTICA 1, BAJO EL MODELO CONSTRUCTIVISTA DE EDUCACIÓN, EN LA ESCUELA DE INGENIERÍA MECÁNICA ELÉCTRICA, FACULTAD DE INGENIERÍA, UNIVERSIDAD DE SAN CARLOS DE GUATEMALA**

#### **René Estuardo Gómez Ramírez**

Asesorado por el Ing. Otto Miguel Hurtarte Hernández e Inga. Claudia Cecilia Contreras Folgar

Guatemala, mayo de 2018

#### UNIVERSIDAD DE SAN CARLOS DE GUATEMALA

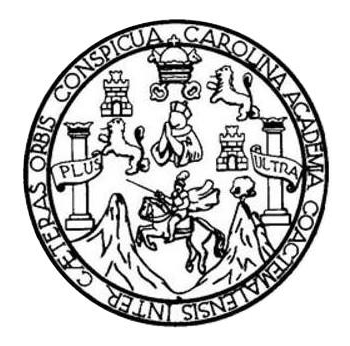

FACULTAD DE INGENIERÍA

# **DISEÑO DE LA ESTRUCTURA VIRTUAL DEL CURSO DE TEORÍA ELECTROMAGNÉTICA 1, BAJO EL MODELO CONSTRUCTIVISTA DE EDUCACIÓN, EN LA ESCUELA DE INGENIERÍA MECÁNICA ELÉCTRICA, FACULTAD DE INGENIERÍA, UNIVERSIDAD DE SAN CARLOS DE GUATEMALA**

TRABAJO DE GRADUACIÓN

# PRESENTADO A LA JUNTA DIRECTIVA DE LA FACULTAD DE INGENIERÍA POR

# **RENÉ ESTUARDO GÓMEZ RAMÍREZ**

ASESORADO POR EL ING. OTTO MIGUEL HURTARTE HERNÁNDEZ E INGA. CLAUDIA CECILA CONTRERAS FOLGAR

AL CONFERÍRSELE EL TÍTULO DE

**INGENIERO EN ELECTRÓNICA**

GUATEMALA, MAYO DE 2018

# UNIVERSIDAD DE SAN CARLOS DE GUATEMALA FACULTAD DE INGENIERÍA

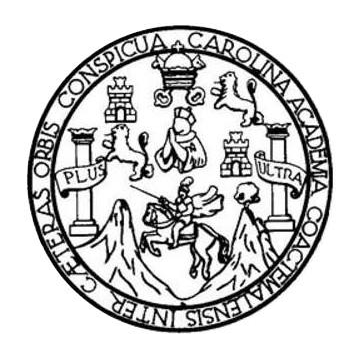

# NÓMINA DE JUNTA DIRECTIVA

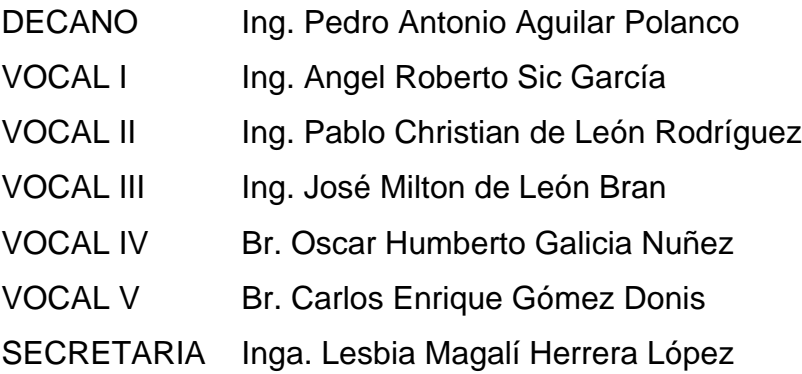

# TRIBUNAL QUE PRACTICÓ EL EXAMEN GENERAL PRIVADO

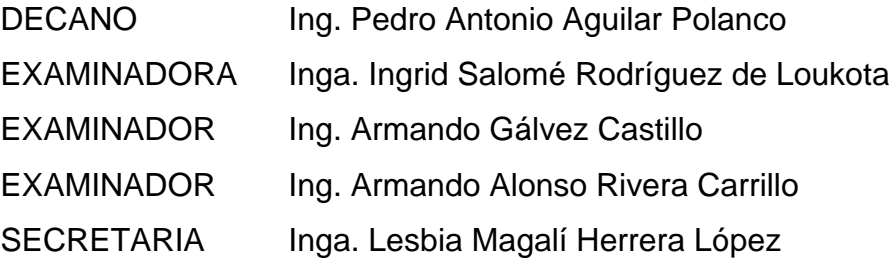

#### HONORABLE TRIBUNAL EXAMINADOR

En cumplimiento con los preceptos que establece la ley de la Universidad de San Carlos de Guatemala, presento a su consideración mi trabajo de graduación titulado:

DISEÑO DE LA ESTRUCTURA VIRTUAL DEL CURSO DE TEORÍA ELECTROMAGNÉTICA 1, BAJO EL MODELO CONSTRUCTIVISTA DE EDUCACIÓN, EN LA ESCUELA DE INGENIERÍA MECÁNICA ELÉCTRICA, FACULTAD DE INGENIERÍA, UNIVERSIDAD DE **SAN CARLOS DE GUATEMALA** 

Tema que me fuera asignado por la Dirección de la Escuela de Ingeniería Mecánica Eléctrica, con fecha 24 de octubre de 2016.

René Estuardo Gómez Ramírez

Guatemala, 12 de Marzo de 2018

Ingeniero: Julio Rolando Barrios Archila. Director Escuela Ingeniería Mecánica Eléctrica. Facultad de Ingeniería, USAC.

Estimado Ing. Barrios:

Me permito dar aprobación al trabajo de graduación titulado:

#### "DISEÑO DE LA ESTRUCTURA VIRTUAL DEL CURSO DE TEORÍA ELECTROMAGNÉTICA 1, BAJO EL MODELO CONSTRUCTIVISTA DE EDUCACIÓN, EN LA ESCUELA DE INGENIERÍA MECÁNICA ELÉCTRICA. FACULTAD DE INGENIERÍA, UNIVERSIDAD DE SAN CARLOS DE **GUATEMALA.**"

el cual fue desarrollado por el estudiante René Estuardo Gómez Ramírez, con carné 200914983, considerando que cumple con todos los requisitos establecidos.

Por tanto el autor de este trabajo de graduación y yo, como su asesora, nos hacemos responsables por el contenido y conclusiones del mismo.

Sin otro particular, me es grato saludarle,

Atentamente,

Ing. Otto Miguel Hurtarte Hernández Colegiado 3329 Asesor

Ingeniero Electricista Otto Miguel Hurtarte Hernández  $Col.$  3329

 $\pm$ 

Guatemala, 12 de Marzo de 2018

Ingeniero: Julio Rolando Barrios Archila. Director Escuela Ingeniería Mecánica Eléctrica. Facultad de Ingeniería, USAC.

Estimado Ing. Barrios:

Me permito dar aprobación al trabajo de graduación titulado:

#### "DISEÑO DE LA ESTRUCTURA VIRTUAL DEL CURSO DE TEORÍA ELECTROMAGNÉTICA 1, BAJO EL MODELO CONSTRUCTIVISTA DE EDUCACIÓN, EN LA ESCUELA DE INGENIERÍA MECÁNICA ELÉCTRICA. **FACULTAD DE INGENIERÍA, UNIVERSIDAD DE SAN CARLOS DE GUATEMALA.".**

el cual fue desarrollado por el estudiante René Estuardo Gómez Ramírez, con carné 200914983, considerando que cumple con todos los requisitos establecidos.

Por tanto el autor de este trabajo de graduación y yo, como su asesora, nos hacemos responsables por el contenido y conclusiones del mismo.

Sin otro particular, me es grato saludarle,

Atentamente,

 $d\omega$ 

Ing. Claudia Contreras Folgar Inga. Claudia Cecilia Contreras Folgar Expressive Contract on the Magnus of Colegiado 4423 Asesora

 $\mathcal{P}_{\mathcal{A}}$ 

**NIVERSIDAD DE SAN CARLOS** DE GUATEMALA

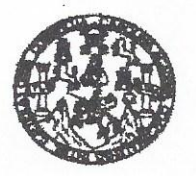

**FACULTAD DE INGENIERIA** 

REF. EIME 22.2018. 4 DE ABRIL 2018

Señor Director Ing. Otto Fernando Andrino González Escuela de Ingeniería Mecánica Eléctrica Facultad de Ingeniería, USAC.

Señor Director:

Me permito dar aprobación al trabajo de Graduación titulado: DISEÑO DE LA ESTRUCTURA **VIRTUAL DEL CURSO DE TEORÍA** ELECTROMAGNÉTICA **BAJO** <sup>1</sup> EL **MODELO** CONSTRUCTIVISTA DE EDUCACIÓN, EN LA ESCUELA DE **INGENIERÍA** ELÉCTRICA, **MECÁNICA FACULTAD** DE **INGENIERÍA. UNIVERSIDAD** DE **SAN CARLOS DE** GUATEMALA, del estudiante; René Estuardo Gómez Ramírez, que cumple con los requisitos establecidos para tal fin.

Sin otro particular, aprovecho la oportunidad para saludarle.

Atentamente, **ID Y ENSEÑAD A TODOS** NIVERSIN DIRECCION ESCUELA DE INGENIERIA MECANICA ELECTRICA D DE ING

Ing. Julio Rolando Barrios Archila Coordinador de Electrotécnia

s ingeneda Civi, ingeneda Mecánica Industrial, Ingenieda Sulmbai, Ingenieda Mecánica Electrica, Escuela de Ciencias, Regional de Ingenieda Santada y Recursos Hidráulico<br>Posgrado Maestria en Sistemas Menolón Construcción y erfa en Clencias y Sistemas, **NIVERSIDAD DE SAN CARLOS** DE GUATEMALA

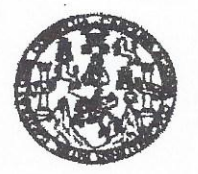

**FACULTAD DE INGENIERIA** 

#### REF. EIME 22.2018.

El Director de la Escuela de Ingeniería Mecánica Eléctrica, después de conocer el dictamen el Asesor, con el Visto Bueno del Coordinador de Área, al trabajo de Graduación del estudiante: RENÉ **ESTUARDO** titulado: DISEÑO DE LA ESTRUCTURA **GÓMEZ RAMÍREZ** DEL CURSO DE TEORÍA ELECTROMAGNÉTICA 1, VIRTUAL BAJO EL MODELO CONSTRUCTIVISTA DE EDUCACIÓN, EN LA ESCUELA DE INGENIERÍA MECÁNICA ELÉCTRICA, FACULTAD DE INGENIERÍA. **UNIVERSIDAD** DE **SAN CARLOS DE** GUATEMALA, procede a la autorización del mismo.

Ing. Otto Fe rino González

DIRECT DIRECT BAN CARLOS DIRECCION ESCUELA DE INGENIERIA  $\geq$ **MECANICA ELECTRICA** AD DE ING

#### **GUATEMALA,**

19

DE

usies ingeneris Civi, ingeneris Mecânics Industris, Ingenieris Guimics, Ingenieris Hecken Hecken, Escuela de Ciencias, Regional de Ingenieris Santana y Recursos Hidrauloo:<br>19), Poegrado Masetris en Sistemas Menoido Constru

2018.

**ABRIL** 

Universidad de San Carlos De Guatemala

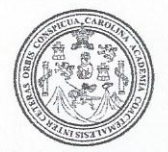

Facultad de Ingeniería Decanato

Ref. DTG.D.150.2018

ROLI El Decano de la Facultad de Ingeniería de la Universidad de San Carlos de Guatemala, luego de conocer la aprobación por parte del Director de la Escuela de Ingeniería Mecánica Eléctrica al trabajo de graduación titulado. DISEÑO DE LA ESTRUCTURA VIRTUAL DEL CURSO DE TEORÍA ELECTROMAGNÉTICA 1, BAJO EL MODELO CONSTRUCTIVISTA DE EDUCACIÓN, EN LA ESCUELA DE INGENIERÍA MECANICA ELÉCTRICA, FACULTAD DE INGENIERÍA, UNIVERSIDAD DE SAN CARLOS DE GUATEMALA, presentado por el estudiante universitario: René Estuardo Gómez Ramírez, y después de haber culminado las revisiones previas bajo la responsabilidad de las instancias correspondientes, se autoriza la impresión del mismo.

IMPRÍMASE.

Ing. Pedro Antonio Aguilar Polanco Wileksiano DE SAN CARLOS DE GUATE FACULTAD DE INGENIERU

Guatemala, mayo de 2018

# **ACTO QUE DEDICO A:**

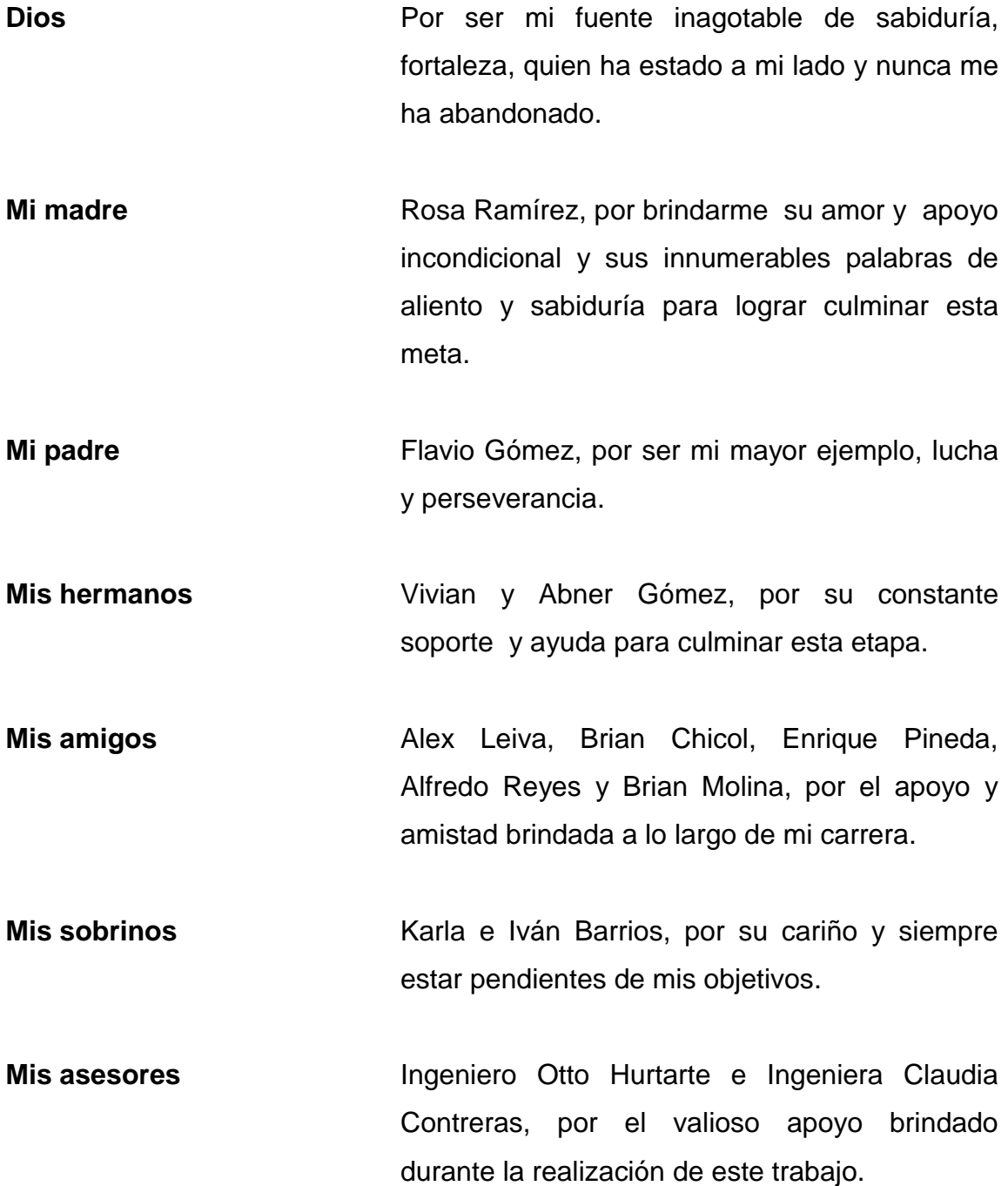

# **AGRADECIMIENTOS A:**

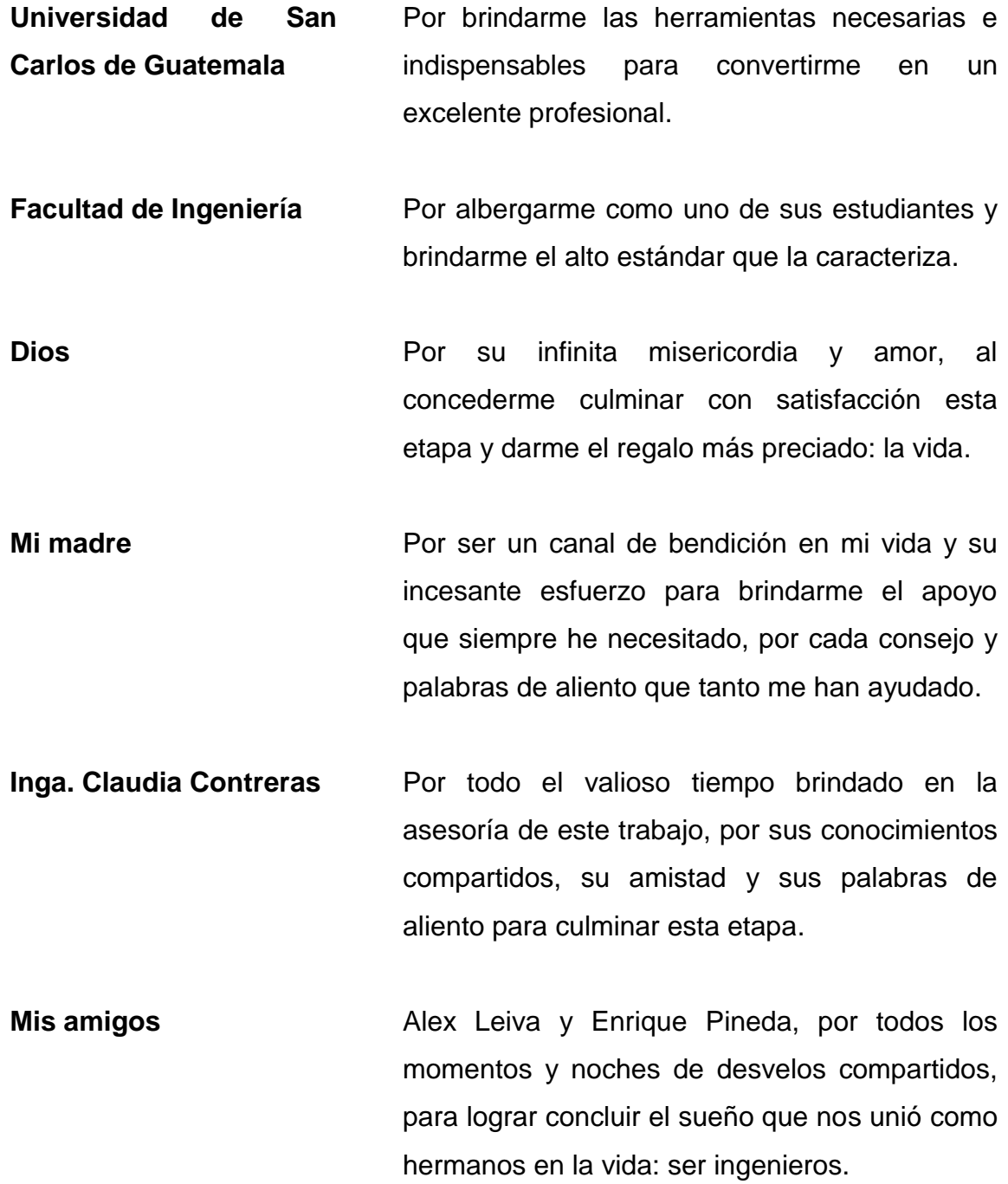

# ÍNDICE GENERAL

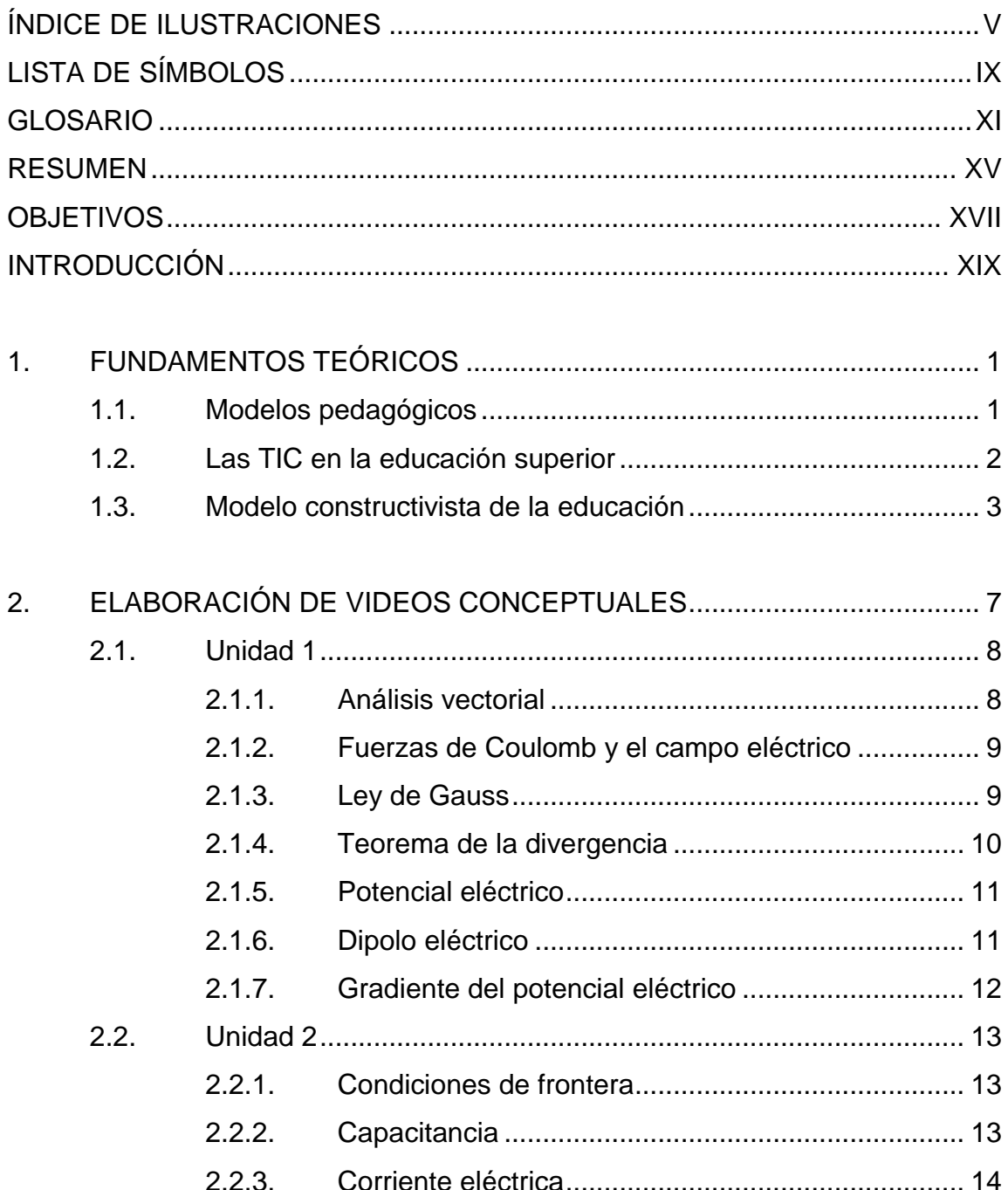

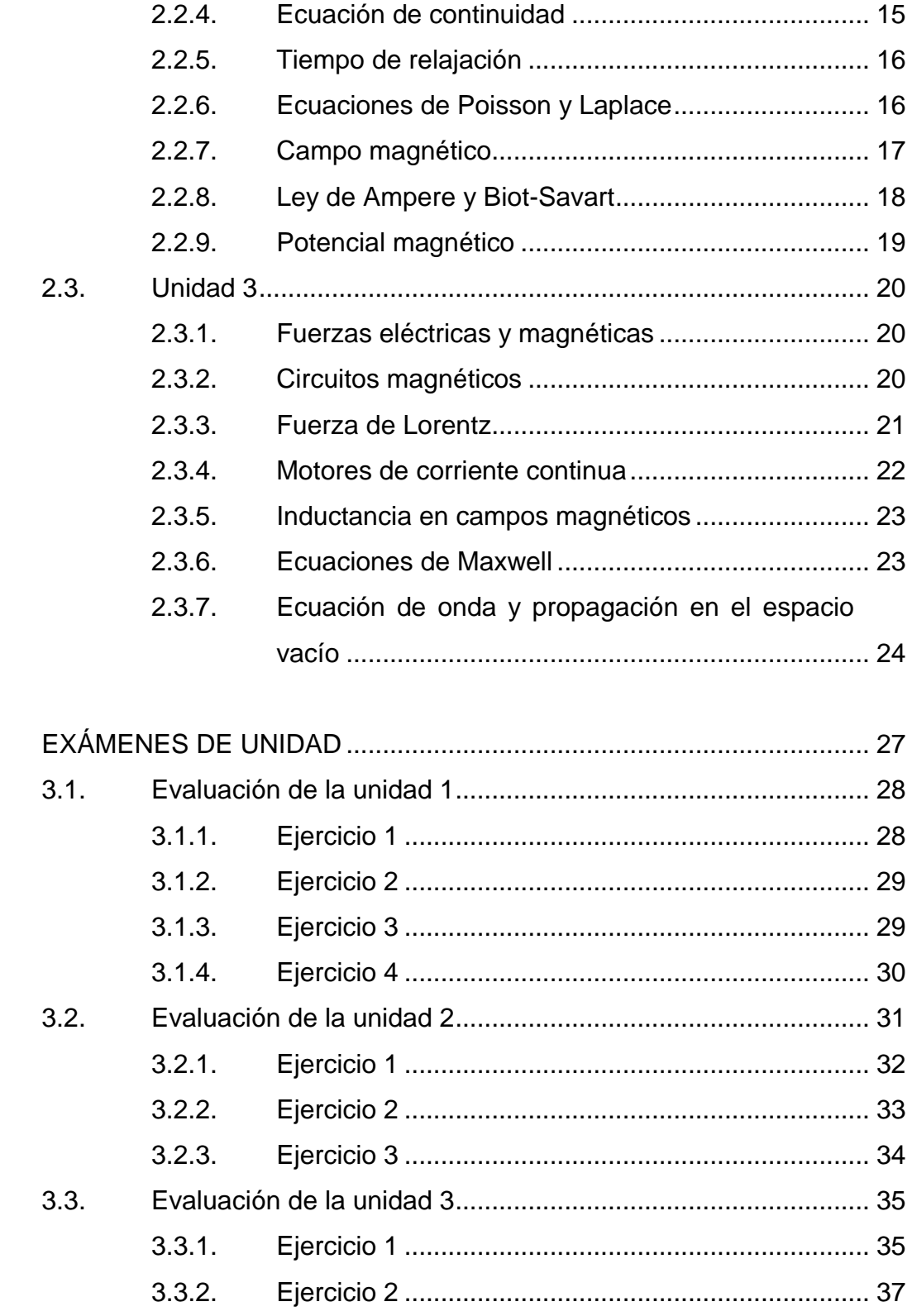

3.

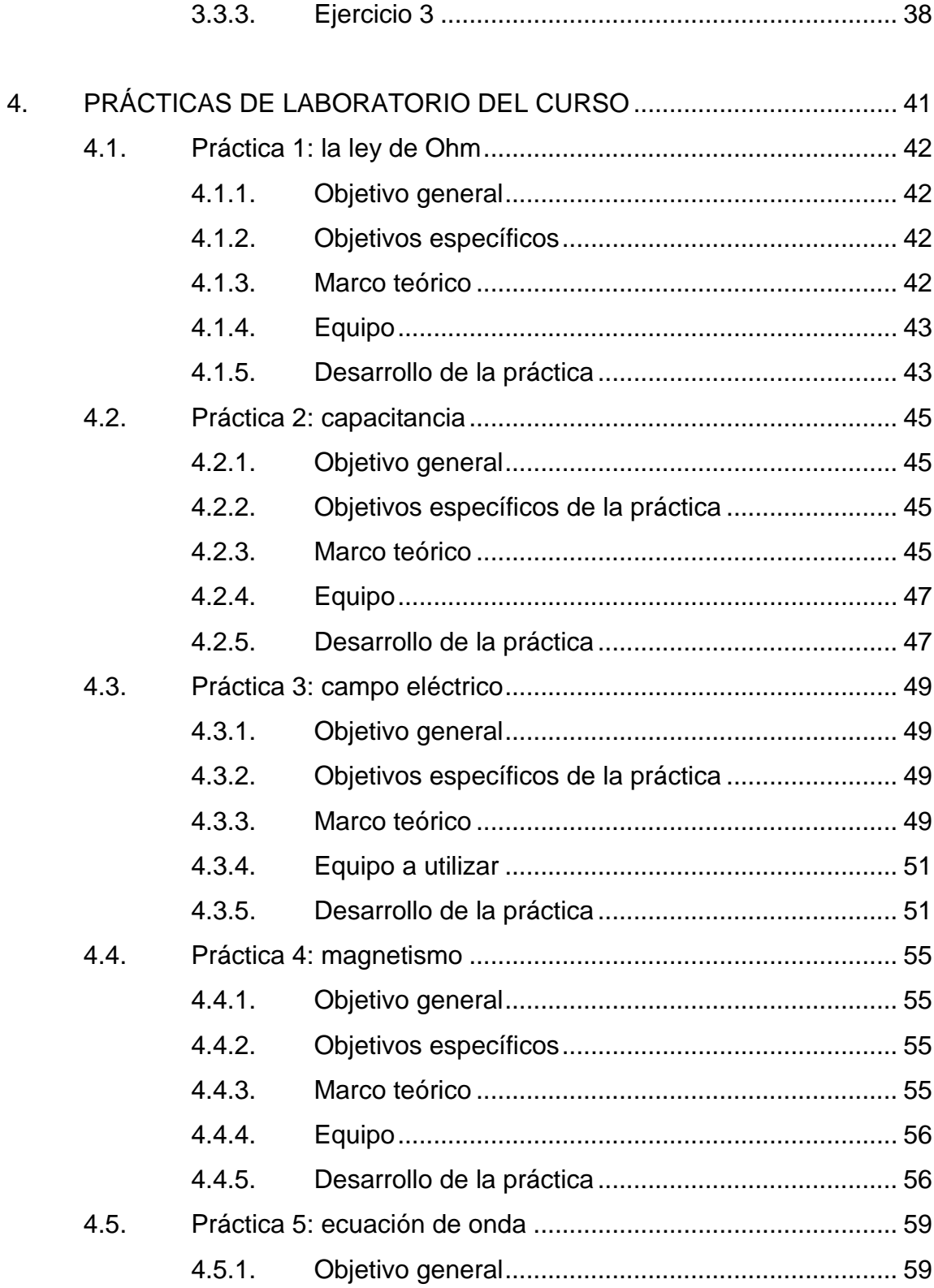

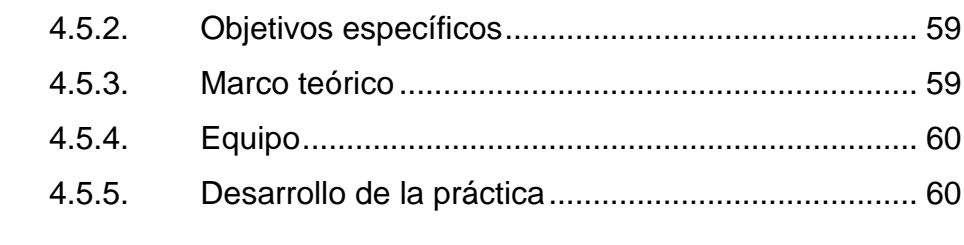

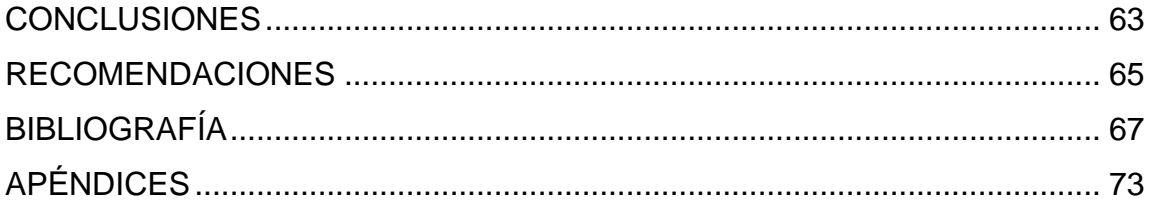

# <span id="page-15-0"></span>**ÍNDICE DE ILUSTRACIONES**

## **FIGURAS**

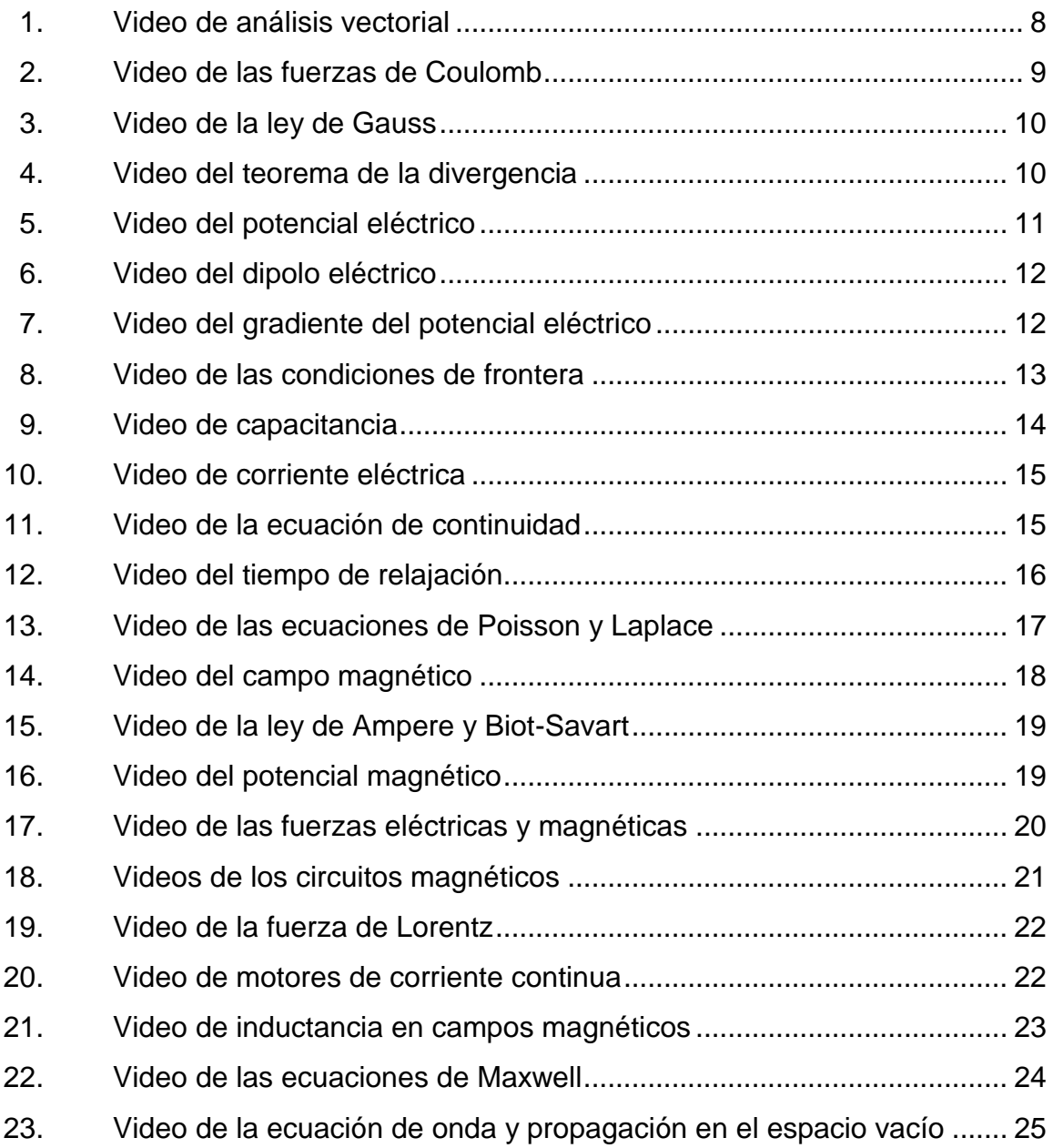

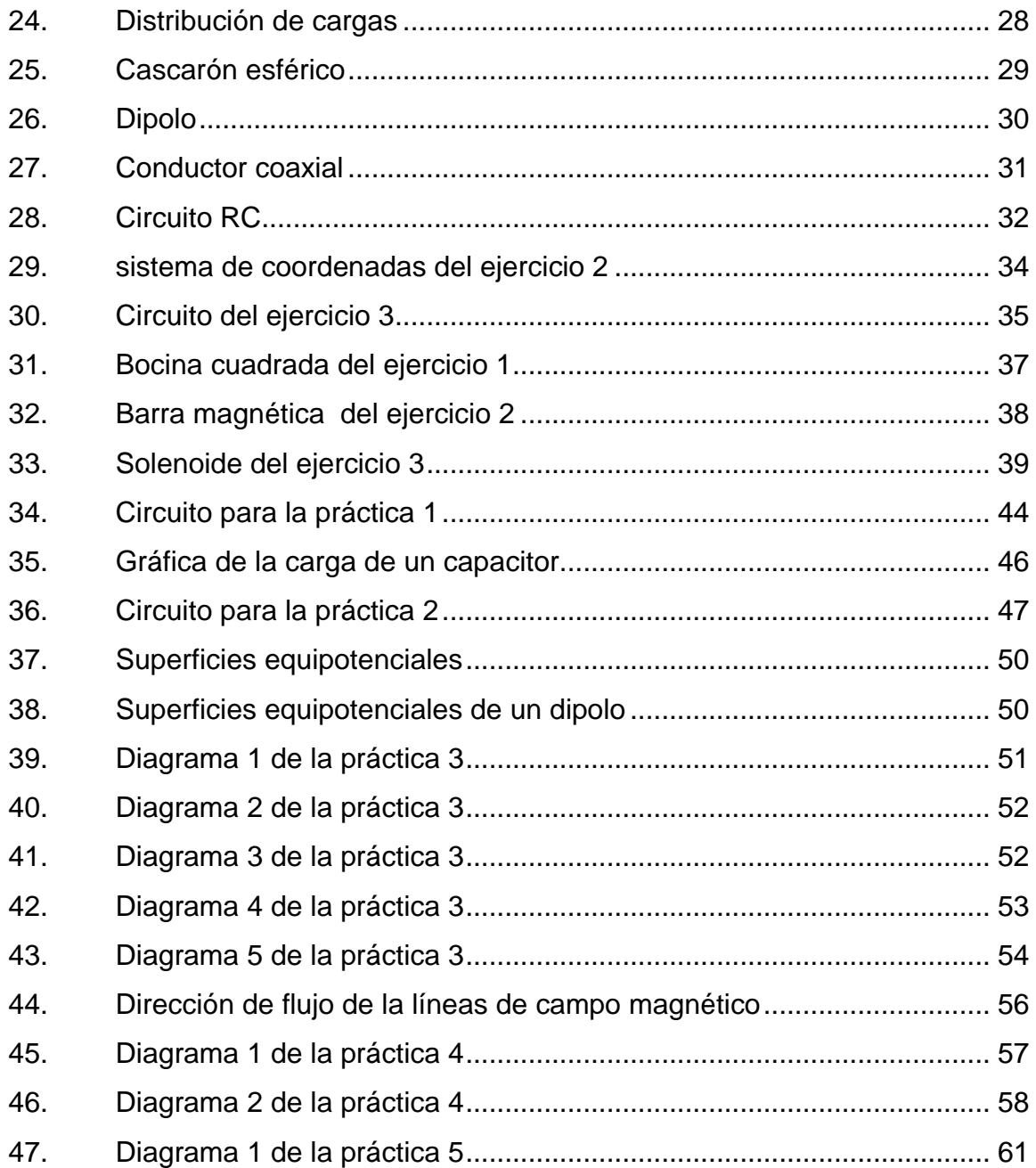

# **TABLAS**

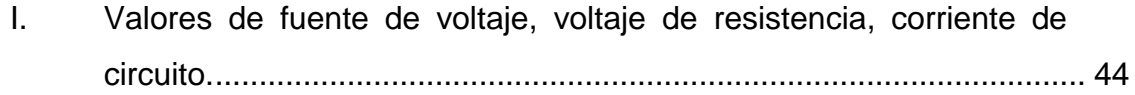

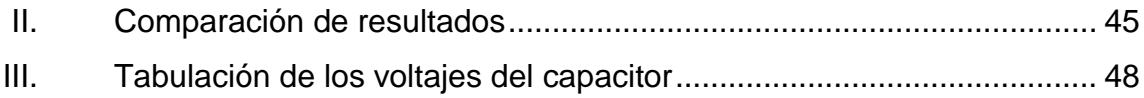

VIII

# **LISTA DE SÍMBOLOS**

# <span id="page-19-0"></span>**Símbolo Significado**

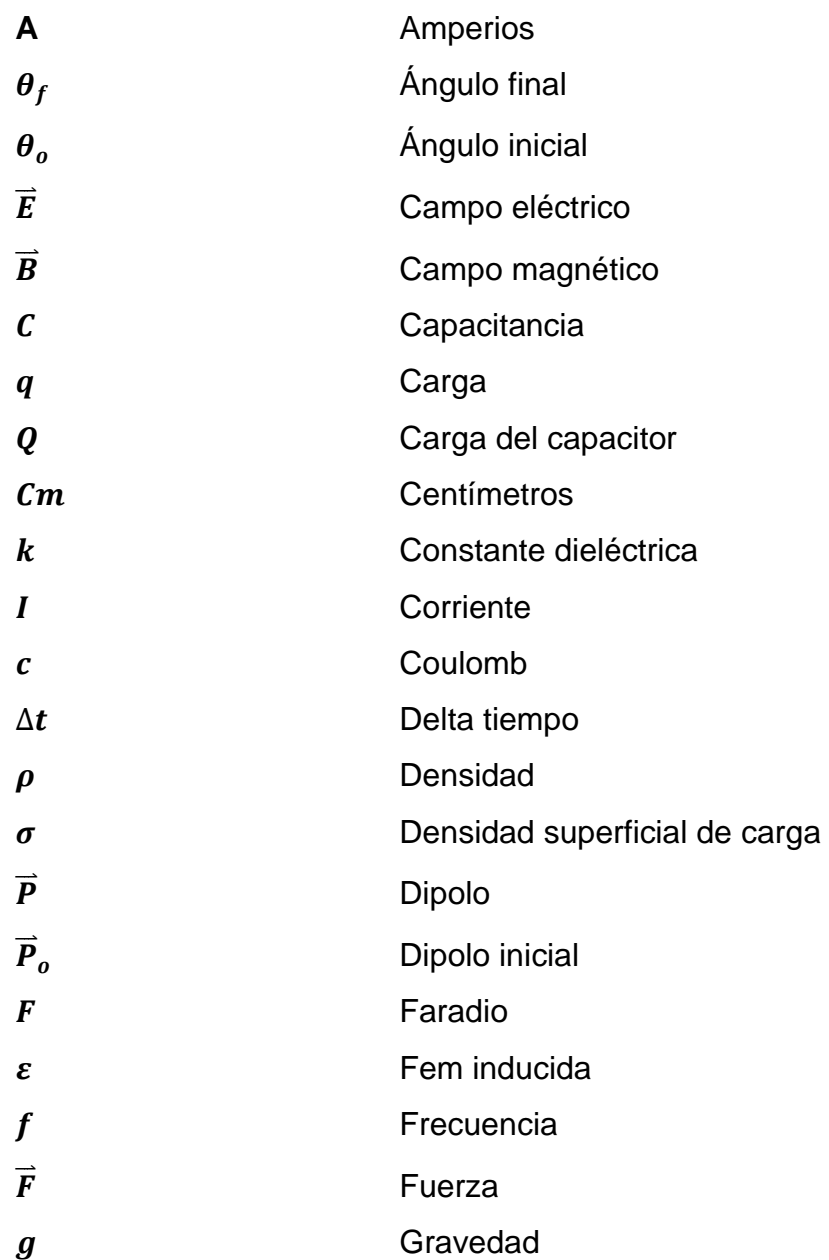

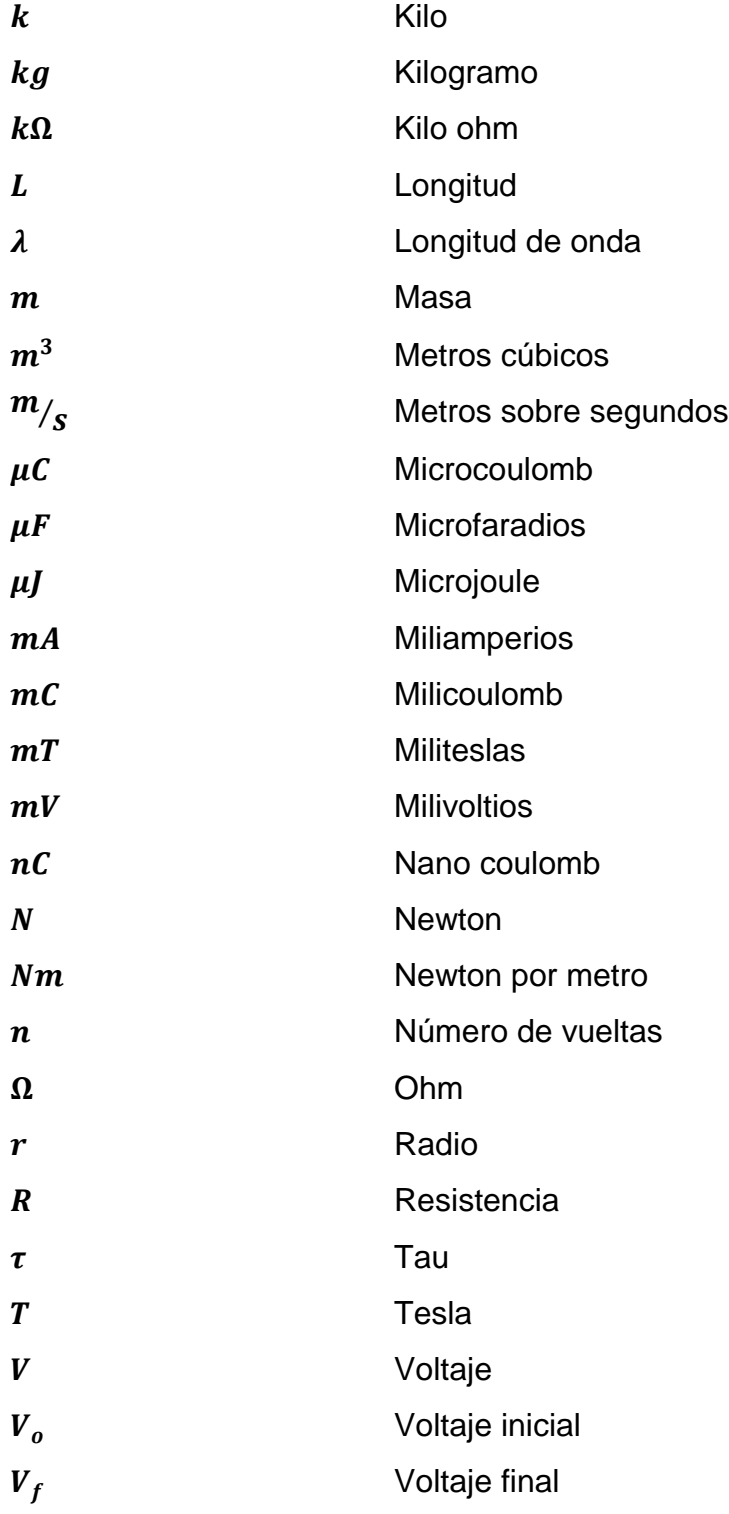

## **GLOSARIO**

<span id="page-21-0"></span>Alambre **Es un hilo elaborado con cualquier tipo de material** conductor, con un diámetro específico. **Analogía** Es la relación de similitud que existe entre dos o más objetos, situaciones o procedimientos distintos. **Animación** Es el proceso que se realiza a una imagen que se encuentra estática para crear la sensación de movimiento en dicha imagen. **Applet** Es un componente de un software o aplicación, que se ejecuta usualmente en un navegador web; cualquier usuario puede visualizarlo. **Bobina** Porción de alambre aislado el cual se enrolla en forma de circular con un radio y número de vueltas específicas. **Camtasia Studio** Software utilizado para la creación y edición de material audiovisual. **Capacitor Componente eléctrico pasivo, capaz de almacenar y** filtrar energía eléctrica. **Cascarón esférico** Elemento de forma esférica, el cual cuenta con un

espesor significativamente pequeño, es decir, hueco por dentro.

- **Circuito eléctrico** Es un conjunto de componentes eléctricos o electrónicos conectados entre sí, por los cuales circula una corriente eléctrica en una trayectoria cerrada.
- **Corto circuito Incremento de flujo de corriente de manera radical** en un circuito eléctrico, provocado por la unión de dos o más conductores.
- Didáctica **Ciencia** que investiga e implementa nuevos procesos, métodos y elementos en la enseñanza y aprendizaje.
- **Dieléctrico** Material que está compuesto por elementos los cuales lo hacen ser un aislante o mal conductor de electricidad o calor.
- **Electrostática** Es la parte de la física que se encarga del estudio de la interacción que existe entre cargas eléctricas.

**Energía** La habilidad y capacidad que tiene un cuerpo u objeto de realizar un trabajo o acción.

**Espacio** Lugar donde se encuentra situada la materia.

**Espira** Trozo de cable que tiene forma circular, cuadrada

entre otras, por el cual circula una corriente la cual provoca un moviente.

- **Fislets Herramienta** web que sirve como soporte para el aprendizaje mediante pequeñas simulaciones.
- **Flujo** Movimiento fluidos, masas o cargas entre otros de un lugar a otro.
- **Inductancia** Medida que determina la oposición que experimenta un circuito eléctrico al cambio de corriente.
- **Kinestésica** Ciencia que estudia el comportamiento del moviento humano, con incidencia en la orientación y ubicación espacial y sensorial.
- Leyes de Kirchhoff Dos ecuaciones basadas en la conservación de la energía en un circuito eléctrico las cuales son la ley de mallas y nodos.
- **Lingüística** Parte de la ciencia dedicada al análisis de las leyes que gobiernan el lenguaje humano.
- **Molécula** Concentración definida de manera ordenada de átomos, los cuales forman la fracción más diminuta de una sustancia pura.
- **Pedagogía** Ciencia que estudia los principios fundamentales asociados a la enseñanza y educación.

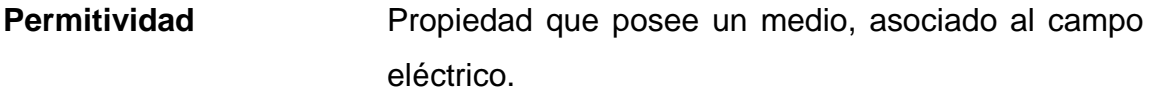

- **Superficie gaussiana** Es un área cerrada imaginaria, en tres dimensiones, relacionada a una forma geométrica, por la cual atraviesa un flujo o campo eléctrico.
- **Wólfram Mathematica** Software capaz de evaluar, resolver y graficar expresiones matemáticas.

#### **RESUMEN**

<span id="page-25-0"></span>Este trabajo presenta el diseño y la realización de una estructura virtual del curso Teoría electromagnética 1, bajo el modelo constructivista de educación, a utilizarse en la Escuela de Ingeniería Mecánica Eléctrica de la Facultad de Ingeniería de la Universidad de San Carlos de Guatemala. Se basa, fundamentalmente, en la elaboración de videos conceptuales que van de la mano con los temas relacionados con el curso.

Esta estructura ayuda a que el estudiante disponer de la información del curso de manera virtual, como apoyo al curso. En el desarrollo del trabajo hay tres elementos fundamentales: un sistema de videos en donde se desarrollan conceptos fundamentales del curso, un sistema de evaluación de los aprendizajes asociados a los videos y un sistema de prácticas de laboratorio para apoyar experimentalmente la teoría expuesta. El diseño de esta estructura se apoya en las Tic, por lo tanto, permite que los estudiantes dispongan del curso sin necesidad de cursarlo de manera presencial.

El trabajo de tesis consta de cuatro capítulos. El primer capítulo el concepto de tecnologías de la información y la comunicación; en la educación superior; también, el modelo constructivista de la educación y cómo las Tic pueden ayudar en el de aprendizaje de los estudiantes.

En el segundo capítulo se presenta una descripción de los videos realizados, los cuales están vinculados a los temas y conceptos del curso los cuales se encuentran divididos en tres unidades. Lo expuesto en este capítulo no revela de una manera precisa el trabajo desarrollado, el cual es mucho más

XV

extenso y ha requerido de una cantidad de tiempo para su desarrollo que es considerable, puesto que se hace necesaria la utilización de medios audiovisuales e investigación para cada uno de los temas. Este capítulo constituye el núcleo fundamental de este trabajo.

En el tercer capítulo se desarrollaron tres propuestas de evaluación del contenido desarrollado en cada uno de los videos del capítulo dos; se presenta una evaluación para cada unidad del curso, la cual aparece en la plataforma USUMA, para ser resuelta por los estudiantes para la evaluación de sus aprendizajes.

Finalmente, en el cuarto capítulo se desarrollaron cinco prácticas de laboratorio las cuales tiene como objetivo que los estudiantes puedan experimentar de manera práctica las competencias adquiridas en el curso.

## **OBJETIVOS**

#### <span id="page-27-0"></span>**General**

Diseñar y elaborar la estructura virtual para el curso Teoría electromagnética I según el modelo constructivista de aprendizaje.

#### **Específicos**

- 1. Crear un sistema de videos conceptuales vinculados al curso Teoría electromagnética 1, que sean integrados en una estructura organizada y secuenciada de acuerdo a los temas del curso.
- 2. Promover la enseñanza y los conocimientos de manera virtual, por medios audiovisuales, que permita con videos conceptuales alcanzar un aprendizaje significativo de los estudiantes.
- 3. Transmitir a los estudiantes los conceptos elementales del curso Teoría electromagnética 1, que sean significativos y que se construyan por medio del proceso de observación de los videos.
- 4. Proponer un modelo de evaluación de los conceptos del curso.
- 5. Proponer prácticas de laboratorio relacionadas a los temas del curso.

### **INTRODUCCIÓN**

<span id="page-29-0"></span>Uno de los grandes problemas que afronta actualmente la única universidad estatal del país es la superpoblación estudiantil; cada año se incrementa significativamente el número de estudiantes de primer ingreso; si a esto se suma la escasa cantidad de profesionales egresados, da como resultado una cantidad que supera de sobremanera la capacidad física de las instalaciones.

Lo anterior provoca que disminuya la calidad didáctica, ya que es imposible dar una atención personalizada al estudiante si los cursos sobrepasan el centenar de personas.

Pero el problema no se limita únicamente a la superpoblación estudiantil, sabido es que la universidad está propensa a cierres, bloqueos y manifestaciones que dificultan directamente el desarrollo normal de los cursos que provoca que la mayoría de las veces no se cumpla con la calendarización previamente estipulada de un curso.

Otro de los problemas es el traslado de una locación a otra, en donde se pierde gran parte del tiempo efectivo de clase por lo que el catedrático no logra abarcar la totalidad de un tema y la docencia directa pierde su objetivo de enseñanza eficiente.

Un curso virtual características pedagógicas adecuadas cuyos contenidos sean potencialmente significativos y que se pueda acceder desde el exterior, para que los estudiantes se formen en el curso Teoría electromagnética 1, es la

XIX

propuesta virtual que aquí se desarrolla, con el objetivo prioritario de remediar la problemática antes expuesta.

# **1. FUNDAMENTOS TEÓRICOS**

#### <span id="page-31-1"></span><span id="page-31-0"></span>**1.1. Modelos pedagógicos**

Con el crecimiento exponencial de la tecnología en las últimas décadas, ya no es ajeno para nadie su uso en todos los ámbitos de la vida diaria, tanto que es casi impensable en estos días prescindir de la tecnología para las actividades cotidianas.

Con ello ha surgido toda una serie de recursos y herramientas que se engloban bajo el concepto de tecnologías de la Información y la comunicación; comúnmente llamadas TIC.

El término TIC se usa para cualquier referencia a sistemas de cómputo y/o técnicas en el manejo de la tecnología para satisfacer necesidades de comunicación de cualquier tipo de organización, gubernamental, social, educativa, entre otras.

Bajo este principio, en el área educativa da inicio el concepto de adecuar los modelos pedagógicos a una perspectiva tecnológica, partiendo así de adecuar los métodos antiguos de enseñanza al uso de la tecnología.

El diseño de un modelo pedagógico básicamente consiste en seleccionar adecuadamente los principios que sustenten la forma de ejecutar el proceso de enseñanza-aprendizaje; por ende, debe orientar al docente a favorecer el desarrollo del estudiante al maximizar la optimización de recursos disponibles.

Los métodos tradicionales se ven mejorados en gran manera con el uso de la tecnología, una herramienta necesaria para suplir las necesidades que afrontan los distintos centros educacionales en cuanto a espacio, tiempo y recursos.

Un criterio fundamental que apoya estos procesos es el nivel; dado que se trata de un curso que pertenece a la ciencia de la ingeniería, los estudiantes deben estar preparados para hacer uso de herramientas de este tipo dado que ya deben poseer varios elementos:

- Madurez cognitiva: los estudiantes a este nivel deben estar preparados para realizar y comprender los temas que se les exponen sin dificultad.
- Responsabilidad: dado que es a nivel de ciencias de la ingeniería, y no de ciencias básicas, el estudiante debe estar consciente de su responsabilidad como actor principal en su formación.
- Espíritu crítico: deben discriminar que materiales deben reforzar, así como buscar los apoyos necesarios de los cuales este trabajo es uno de muchos.

#### <span id="page-32-0"></span>**1.2. La TIC en la educación superior**

El uso de las tecnologías de la información y la comunicación en la educación superior es imperante en el proceso del mejoramiento de la formación de profesionales. Esto se logra haciendo un consenso de cuatro saberes fundamentales: tecnología, comunicación, pedagogía y didáctica.

En el intento por articular TIC al modelo de educación superior se debe dejar claro que, las herramientas en el sentido amplio buscan coexistir con los métodos tradicionales y no sustituirlos para generar nuevos ambientes de enseñanza y aprendizaje. Esto es fundamental, en el sentido que este es un apoyo para el reforzamiento de los estudiantes, también, para que el profesor tenga recursos disponibles para una mejor docencia; y en el caso extremo, sustituya el proceso de docencia directa, cuando el recurso del tiempo se reduce por diversas causas.

En la mayoría de universidades existe un rechazo en la utilización de los avances tecnológicos argumentado muchas veces para defender los modelos pedagógicos tradicionales, por desinformación o desinterés. Esta postura solo hace sumergir la educación en un retraso significativo frente a otras partes del mundo en las que la utilización de las TIC ya ha logrado cambios metodológicos, formación de los profesores universitarios, mejoramiento de la enseñanza y el aprendizaje, lo cual constituye una innovación académica tangible. Este trabajo contribuye a subsanar estas deficiencias y aportar un recurso valioso a la Escuela de Ingeniería Mecánica Eléctrica.

#### <span id="page-33-0"></span>**1.3. Modelo constructivista de la educación**

El constructivismo plantea el aprendizaje como un proceso de construcción colectiva y autodidacta de los conocimientos a partir de material ya existente con la cooperación entre compañeros y un facilitador. La construcción del conocimiento responde a este modelo solamente si el aprendizaje es significativo, lo que implica que se incorpora a la estructura cognitiva del estudiante.

En un sentido más formal, se opone de cierta manera al aprendizaje pasivo y receptivo característico de los métodos tradicionales. Varias técnicas de aprendizaje se engloban dentro de esta tendencia pedagógica:

Por ejemplo, el aprendizaje tiene que ser lo más significativo posible de tal manera que el colectivo debe aportar un hecho o conocimiento relevante a los contenidos nuevos; esto ocurre cuando el proceso de enseñanza-aprendizaje está adecuado a las estrategias y al ritmo de trabajo de los estudiantes; en este sentido, una propuesta como la que acá se plantea de un curso virtual provee la libertad para que el estudiante profundice en sus aprendizajes al ritmo que él determine.

El aprendizaje por descubrimiento se refiere a una forma única de resolver los problemas. En este proceso los estudiantes exploran diferentes maneras de solucionar los problemas y su fin primordial es conseguir que en el proceso descubran nuevas estrategias.

El aprendizaje por imitación consiste en aprender imitando modelos, en este enfoque es importante la enseñanza de contenidos actitudinales. Desarrolla el aprendizaje por observación, mediante la imitación, ya que los estudiantes se convierten en modelos, cuyos patrones se constituyen en atención, retención y reproducción.

En el aprendizaje cooperativo la enseñanza se propicia por la interacción de los estudiantes con el medio, con sus pares o el docente; se desarrollan dinámicas que pueden ser individuales o grupales.

Existe también la denominada teoría de las inteligencias múltiples, la cual consiste en desarrollar un grupo de trabajo donde cooperan personas con

distintos niveles de conocimiento, algunos con niveles más altos que otros. Estas inteligencias son: capacidad lingüística, lógico-matemática, espacial, musical, kinestésica e inteligencias personales. En este caso, el estudiante hace uso de recursos que dinamizan distintos elementos sensoriales como la vista, el oído, la memoria a corto y largo plazo, así como otras habilidades al realizar los laboratorios que acá se plantean.
# **2. ELABORACIÓN DE VIDEOS CONCEPTUALES**

La elaboración de videos para este trabajo ha requerido de un tiempo considerable puesto que ha sido necesaria una metodología que permita calidad con alto estándar.

En síntesis la metodología que se utilizó, y que en realidad responde a una solución inmediata al problema, consta de tres pasos fundamentales:

- Investigación previa. Se investigó cómo desarrollar el contenido, qué recursos existen y si estos se puedan utilizar. Asimismo, que concordaran con los objetivos planteados para el tema que se trabaja. El desarrollo de los videos se ha apoyado en la visita de múltiples sitios de universidades de prestigio, *fislets*, *applets*, libros, software como Wólfram Mathematica y Power Point, entre otros.
- Elaboración de los videos. Tras discriminar de qué manera se puede realizar el video, se realiza el diseño revisando su teoría subyacente; luego, se ha procedido a la elaboración y edición de los videos que resulten significativos a los estudiantes. La elaboración de los videos se realizó con el software Camtasia Studio y una computadora encargada de procesar y sintetizar dicha información.
- Evaluación de los videos. Fueron evaluados por los asesores del trabajo, para ver si cumplen con los requisitos para que transmitan los conceptos que se pretende. Esta evaluación crítica implicó la reedición con las mejoras y los cambios recomendados por los asesores.

7

Una de las consideraciones que se impone como variable restrictiva es el tiempo de duración del video, puesto que se sabe que si se extiende demasiado deja de ser potencialmente significativo para el estudiante.

A continuación, se desarrolla una descripción de soporte de cada video elaborado. El contenido de este capítulo se puede utilizar como una guía de la secuencia de los videos, lo cual puede servir como base para una modificación futura que propicie una versión mejorada y actualizada.

# **2.1. Unidad 1**

# **2.1.1. Análisis vectorial**

En el video de análisis vectorial, se describen inicialmente las magnitudes físicas que en el campo del electromagnetismo son necesarias de calcular y medir: escalares y vectores. Posteriormente, se definen las características y propiedades de los vectores y las operaciones que se pueden realizar entre ellos. Para que el aprendizaje sea significativo, se ha incorporado un *applet* que permite visualizar los conceptos.

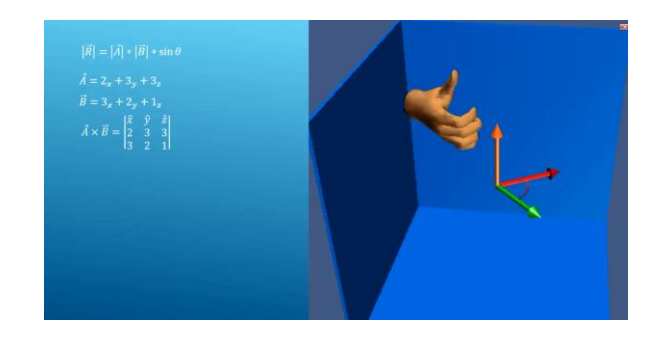

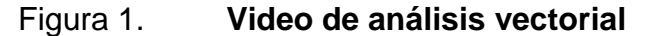

Fuente: elaboración propia.

### **2.1.2. Fuerzas de Coulomb y el campo eléctrico**

El video de las fuerzas de Coulomb y el campo eléctrico se desarrolla a partir de la fuerza que se ejercen entre sí dos cargas puntuales; explica cómo esta puede ser de atracción o repulsión dependiendo del signo de las cargas y como la magnitud varía inversamente proporcional al cuadrado de la distancia. Asimismo, se extiende el estudio de esta fuerza analizándola desde el concepto de campo vectorial. Para el desarrollo de este video se utiliza un *applet* que permite interactuar para la visualización del comportamiento de la fuerza de Coulomb.

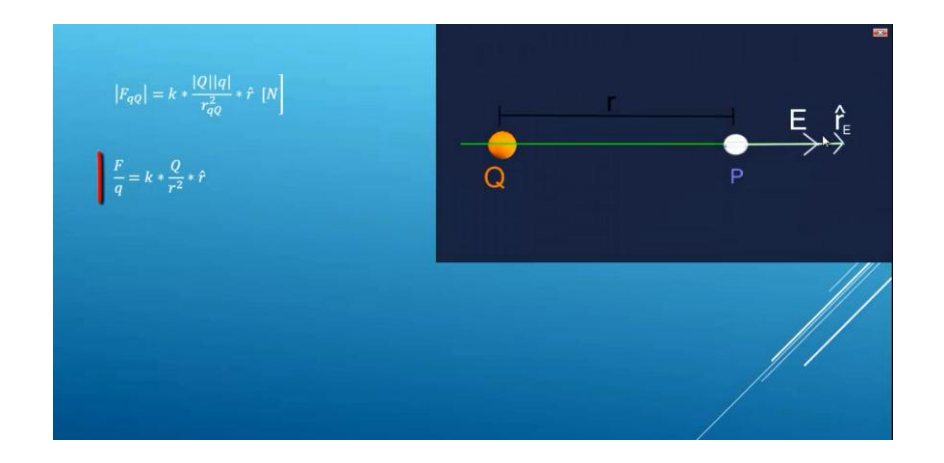

Figura 2. **Video de las fuerzas de Coulomb**

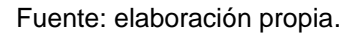

#### **2.1.3. Ley de Gauss**

El video de la ley de Gauss se desarrolla a partir del concepto del flujo del campo eléctrico; se usa diferentes tipos de distribuciones de carga, con diferentes tipos de simetrías. Posteriormente, se explica cómo al asociar a la

distribución una superficie gaussiana apropiada es posible determinar el campo eléctrico producido por esta.

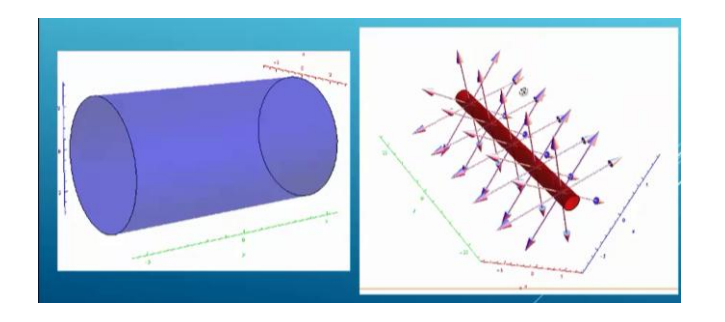

Figura 3. **Video de la ley de Gauss**

Fuente: elaboración propia.

# **2.1.4. Teorema de la divergencia**

El video del teorema de la divergencia se realizó mediante el desarrollo matemático por medio de una esfera en la cual existe un flujo de campo eléctrico.

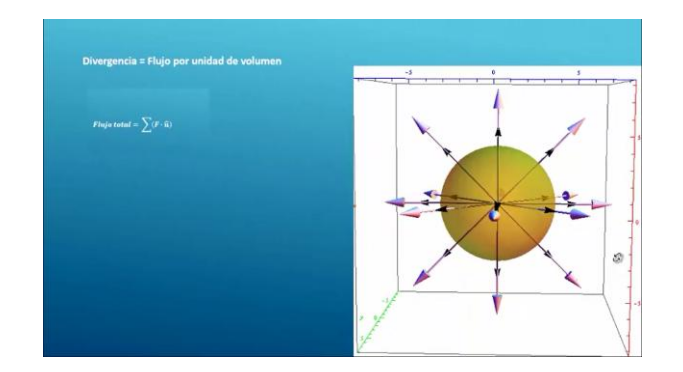

# Figura 4. **Video del teorema de la divergencia**

Fuente: elaboración propia.

## **2.1.5. Potencial eléctrico**

En el video del potencial eléctrico se calcula primero el trabajo que se requiere para formar una configuración de dos cargas puntuales positivas separadas a cierta distancia; se define, entonces, su energía potencial; a partir de este resultado, se define el potencial eléctrico como la energía potencial por unidad de carga. .

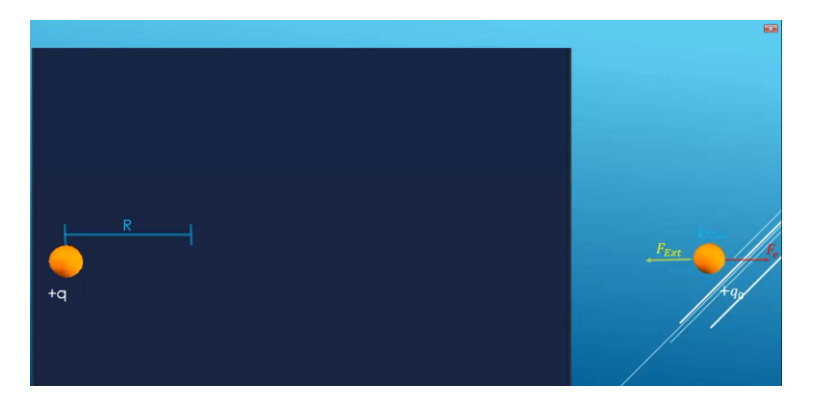

Figura 5. **Video del potencial eléctrico**

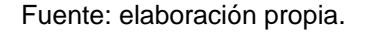

#### **2.1.6. Dipolo eléctrico**

El video del Dipolo eléctrico inicia con una breve explicación sobre el comportamiento de la molécula del agua para comprender la importancia de los dipolos. Asimismo, se define una característica de estos, su momento dipolar eléctrico, y se analiza el comportamiento de un dipolo eléctrico cuando se encuentra en una región en donde existe un campo eléctrico uniforme.

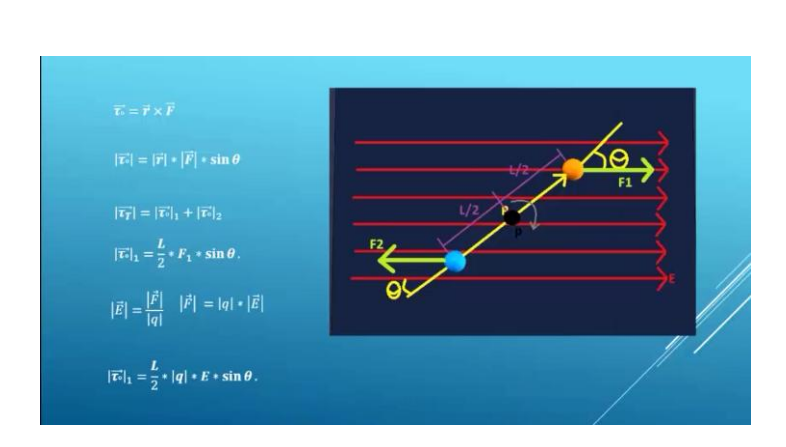

# Figura 6. **Video del dipolo eléctrico**

Fuente: elaboración propia.

# **2.1.7. Gradiente del potencial eléctrico**

El video del gradiente del potencial eléctrico se realizó mediante el concepto de potencial eléctrico en su forma integral para luego aplicarle el desarrollo matemático conveniente para así llegar al concepto del gradiente del potencial eléctrico; se hace uso de las operaciones vectoriales pertinentes al caso.

# Figura 7. **Video del gradiente del potencial eléctrico**

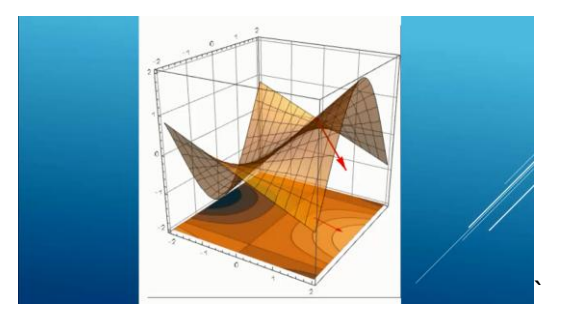

Fuente: elaboración propia.

### **2.2. Unidad 2**

# **2.2.1. Condiciones de frontera**

El video de las condiciones de frontera se realizó mediante dos medios con permisividades distintas para los cuales se describen las características electrostáticas que se desarrollan en la unión de estos dos medios; cada una de estas características están estrictamente ligadas a una explicación matemática, por lo cual se hace uso de conceptos explicados en videos anteriores, como la integral de campo eléctrico, la integral de superficie cerrada de la densidad de flujo eléctrico estático, entre otras, para comprender dichas condiciones.

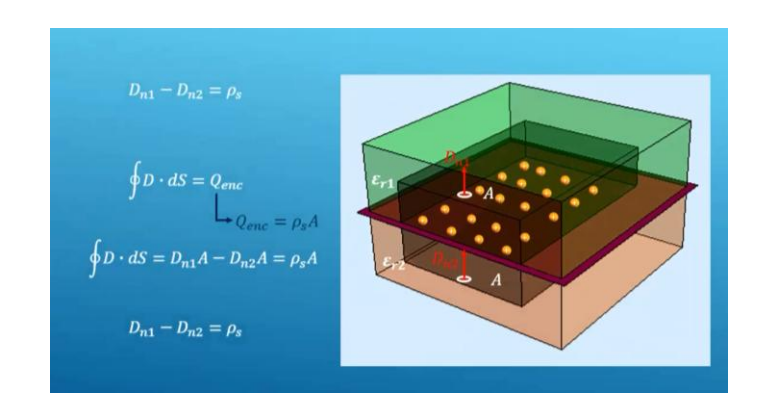

Figura 8. **Video de las condiciones de frontera**

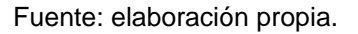

# **2.2.2. Capacitancia**

El video de la capacitancia se realizó mediante el uso de un capacitor de placas paralelas, el cual es conectado a una diferencia de potencial. Se analizó como se carga el capacitor, el campo eléctrico que se crea entre sus placas; se

calculó este campo en función de la densidad de carga superficial de sus placas. Se definió la capacitancia como la relación entre la carga del capacitor y la diferencia de potencial entre sus placas; también, se observó que el valor de la capacitancia, únicamente, depende de las características físicas del capacitor.

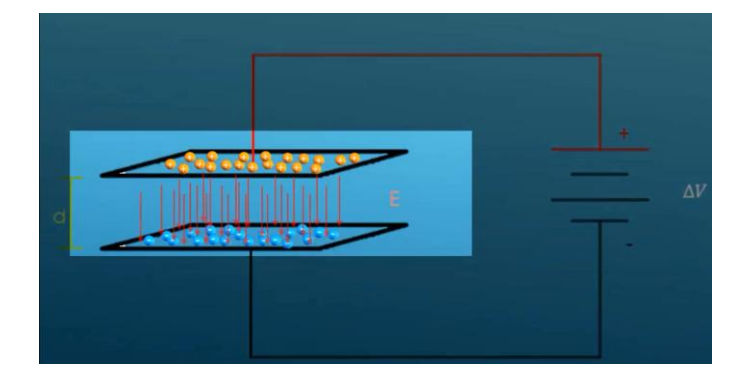

Figura 9. **Video de capacitancia**

Fuente: elaboración propia.

### **2.2.3. Corriente eléctrica**

El video de la corriente eléctrica inicia con una explicación de que es la corriente eléctrica, así como las unidades de medida de la corriente en el sistema internacional de unidades SI; posteriormente, se hace uso de un circuito eléctrico cerrado, del cual se toma un trozo del alambre que lo conforma, sobre el cual se desarrolla una explicación detallada, que parte desde el campo eléctrico que actúa dentro del conductor hasta llegar a la definición de corriente eléctrica; se hace uso de conceptos como densidad de corriente, velocidad de arrastre y de las características físicas del material utilizado.

# Figura 10. **Video de corriente eléctrica**

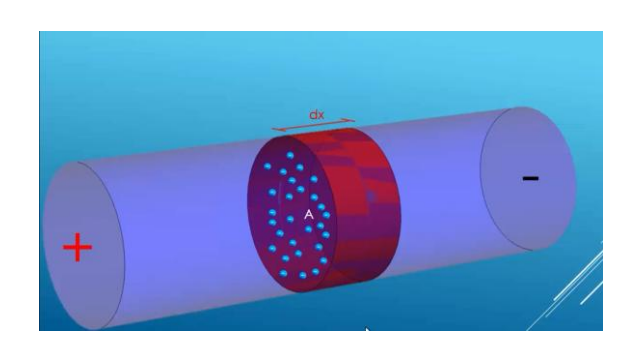

Fuente: elaboración propia.

#### **2.2.4. Ecuación de continuidad**

El video de la ecuación de continuidad explica de manera clara la forma como las cargas se comportan en ausencia de un cable conductor, el cual pertenece a un circuito cerrado; este desarrollo se hace con base en una distribución de carga volumétrica la cual se encuentra encerrada en una superficie; se hace uso de conceptos como: corriente eléctrica, ley de ampere y teorema de la divergencia, los cuales ya han sido explicados en videos anteriores.

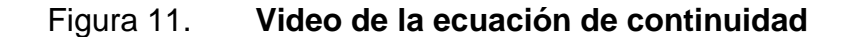

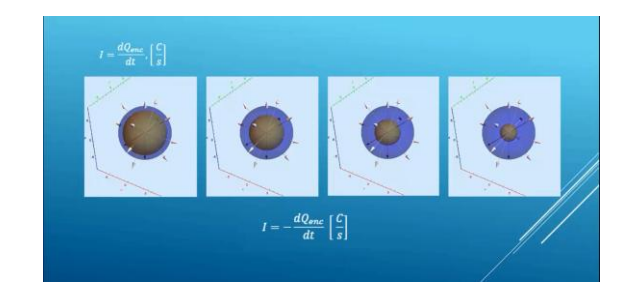

Fuente: elaboración propia.

### **2.2.5. Tiempo de relajación**

En el video del tiempo de relajación se ejemplificó utilizando un circuito RC, el cual cuenta con una fuente de voltaje de corriente directa. Se analiza la carga que va adquiriendo el capacitor a medida que el tiempo transcurre y la corriente que circula en el circuito, mediante las leyes de Kirchhoff, aplicándoles el desarrollo matemático conveniente al caso, las cuales demuestran que el tiempo de carga del capacitor y la corriente dependen de la constante de tiempo definida con la letra griega  $\tau$  (tau).

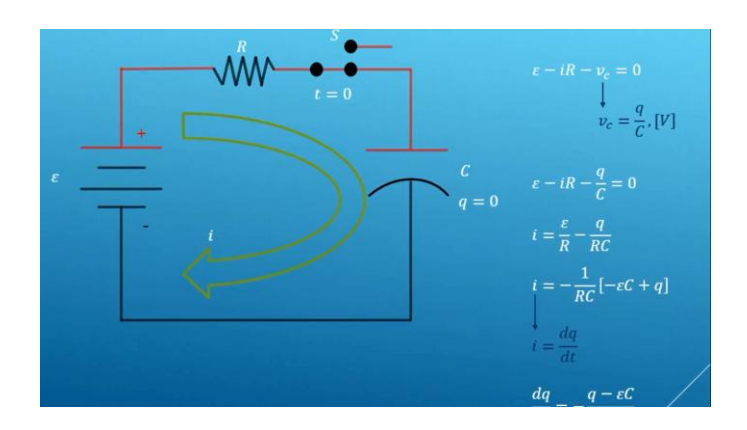

Figura 12. **Video del tiempo de relajación**

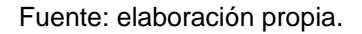

# **2.2.6. Ecuaciones de Poisson y Laplace**

El video de las ecuaciones de Poisson y La place se realizó mediante una demostración matemática. Se inició demostrando la ley de Gauss en su forma puntual con el uso del teorema de la divergencia; posteriormente, se continúa con la demostración, se aplicó el concepto del gradiente del potencial eléctrico y se relacionó con la ley de Gauss en su forma puntual. Esta relación da como resultado operaciones vectoriales, las cuales se operan y se interpretan para llegar a la definición de las ecuaciones de Poisson y Laplace.

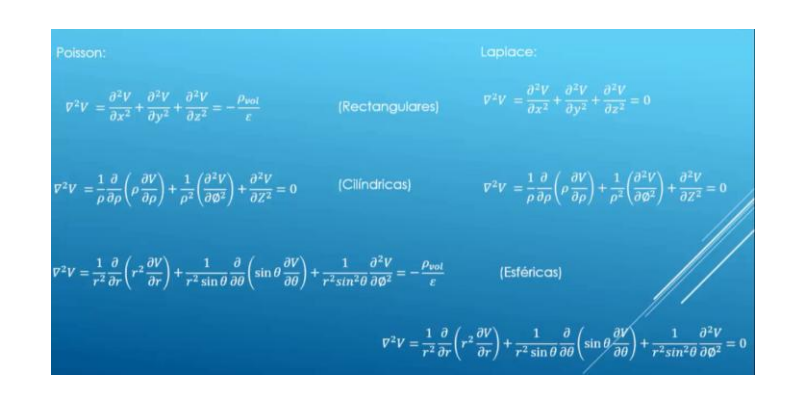

Figura 13. **Video de las ecuaciones de Poisson y Laplace**

Fuente: elaboración propia.

# **2.2.7. Campo magnético**

El video del campo magnético inicia con una explicación de las posibles causas o fuentes que generan el campo magnético. Posteriormente, se toma como referencia una partícula con carga, la cual se encuentra en movimiento viajando con cierta rapidez y sobre la cual se realiza el análisis vectorial para encontrar los vectores de campo magnético en diferentes puntos producidos por esta partícula.

# Figura 14. **Video del campo magnético**

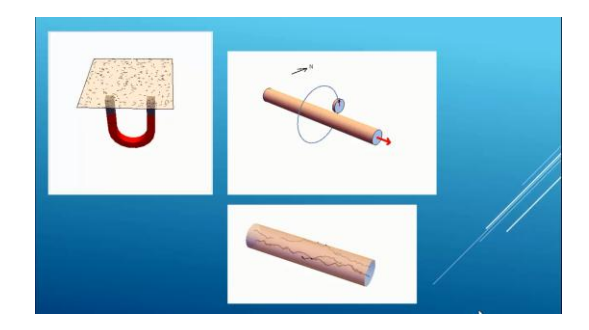

Fuente: elaboración propia.

# **2.2.8. Ley de Ampere y Biot-Savart**

El video de la ley de Ampere y Biot-Savart se desarrolla tomando como ejemplo un trozo de alambre por el cual circula una corriente eléctrica.

A partir de la corriente eléctrica que circula por el alambre, la cual no es más que flujo de partículas con carga circulando con cierta rapidez, se calculan los diferenciales de campo magnético que generan esta partícula hasta llegar a demostrar la forma general de la ley de Biot-Savart. Posteriormente, se realiza la explicación de la ley de Ampere; se hace una analogía con la ley de Gauss, aplicando una integral de línea al mismo trozo de alambre, el cual transporta una corriente, resolviendo esta integral se llega a la ecuación conocida como la ley de Ampere.

## Figura 15. **Video de la ley de Ampere y Biot-Savart**

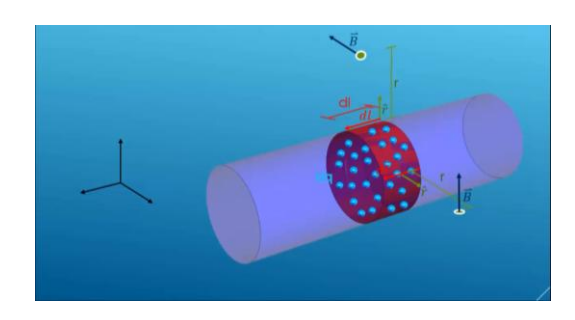

Fuente: elaboración propia.

# **2.2.9. Potencial magnético**

Este video explica, mediante una analogía con la definición del potencial eléctrico, el comportamiento del potencial magnético. Debido a que es una herramienta matemática, que no cuenta con una explicación física, se detallan las leyes del electromagnetismo que deben cumplirse para que pueda existir el potencial magnético; finaliza con una explicación gráfica sobre cómo sería el comportamiento del potencial magnético físicamente.

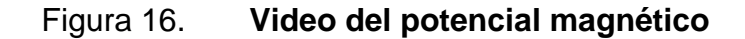

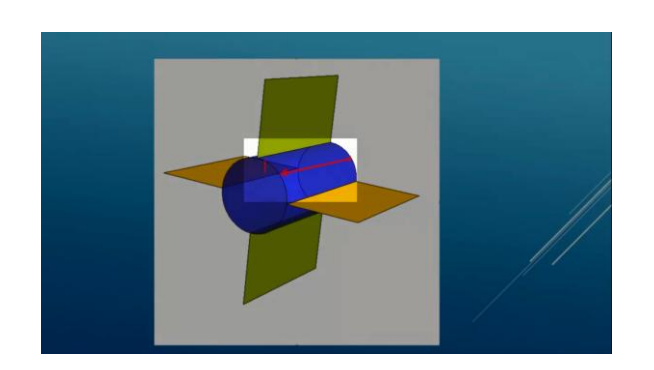

Fuente: elaboración propia.

## **2.3. Unidad 3**

#### **2.3.1. Fuerzas eléctricas y magnéticas**

El video de las fuerzas eléctricas y magnéticas da inicio con la explicación del origen de la fuerza eléctrica, debida a una carga puntual que se encuentra inmersa en un campo eléctrico y los efectos que este campo ejercen sobre la carga puntual. Seguidamente, se emplea una carga puntual, que viaja en el espacio, en donde existe un campo magnético uniforme; de manera dinámica, se realiza una explicación detallada del comportamiento vectorial de la velocidad de la partícula, el campo magnético y la fuerza magnética que experimenta.

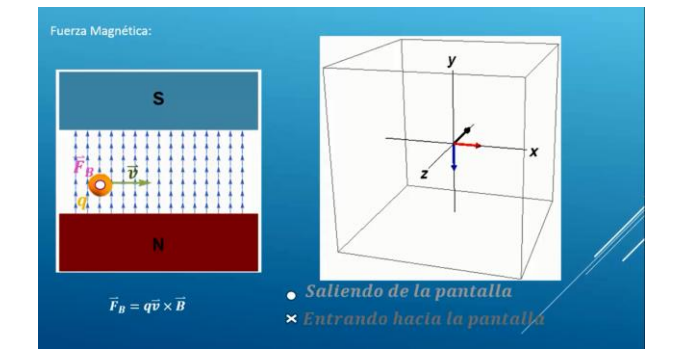

Figura 17. **Video de las fuerzas eléctricas y magnéticas**

#### **2.3.2. Circuitos magnéticos**

El video de los circuitos magnéticos se desarrolló introduciendo los principios básicos y fundamentales necesarios para su estudio. Se hizo una analogía entre los principios básicos para el estudio de los circuitos eléctricos

Fuente: elaboración propia.

comparándoles paso a paso a los circuitos magnéticos, se apega a los conceptos matemáticos y se desarrolla de forma clara.

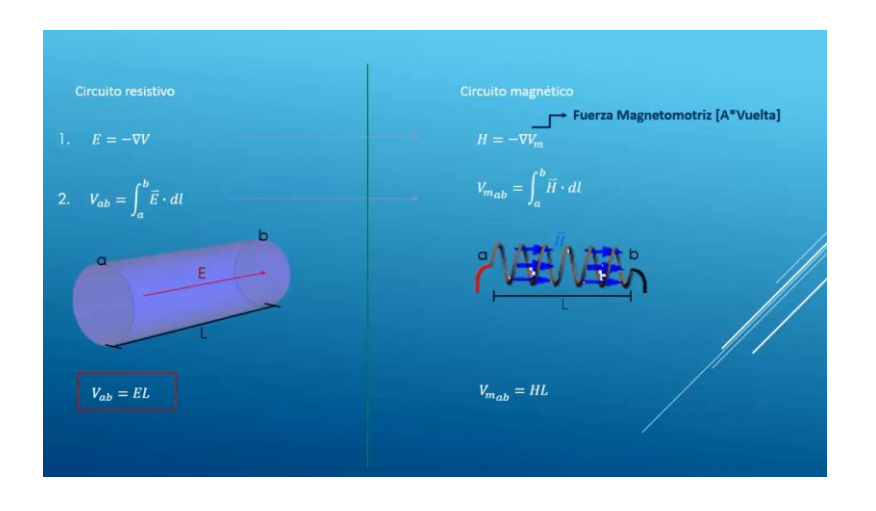

Figura 18. **Videos de los circuitos magnéticos**

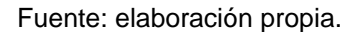

#### **2.3.3. Fuerza de Lorentz**

En la realización de este video se hizo uso de conceptos definidos en videos anteriores como fuerzas eléctricas y magnéticas, corriente eléctrica y ley de Ampere; se ejemplificó utilizando un cable que transporta una corriente eléctrica y se encuentra inmerso en una campo magnético uniforme. Al finalizar, se ejemplificó mediante una animación de una espira por la cual circula una corriente y la que se encuentra inmersa en un campo magnético constante.

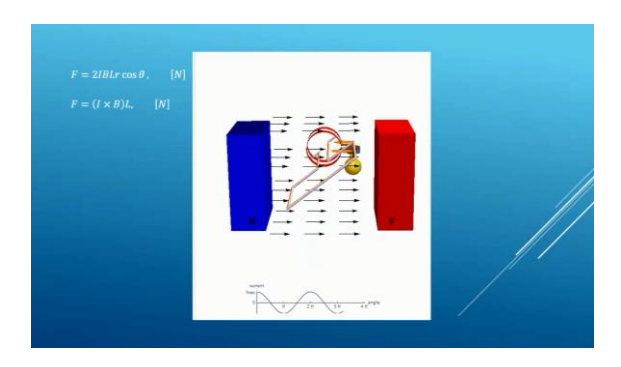

# Figura 19. **Video de la fuerza de Lorentz**

Fuente: elaboración propia.

# **2.3.4. Motores de corriente continua**

En este video se explica el comportamiento de un motor de corriente continua y las diferentes partes que lo componen. Se ejemplifica a través de una animación como se genera el torque en una espira a través de una variación del flujo magnético; se obtiene de esta forma una conversión de energía eléctrica a energía mecánica. Al igual que en otros videos, se hace uso de conceptos definidos previamente.

### Figura 20. **Video de motores de corriente continua**

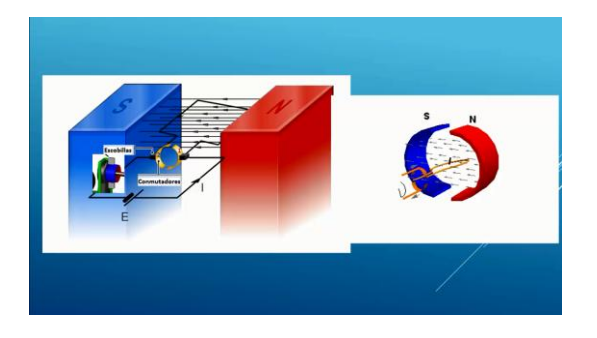

Fuente: elaboración propia.

### **2.3.5. Inductancia en campos magnéticos**

El video de la inductancia en campos magnéticos describe el comportamiento de una bobina por la cual circula una corriente variante en el tiempo. Aplicando la ley de Ampere, la ley de Faraday y el concepto de flujo magnético, se determinó el valor de la inductancia de un campo magnético en su interior.

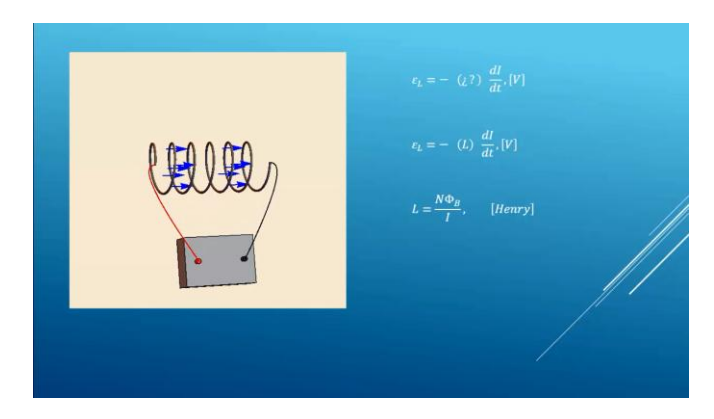

Figura 21. **Video de inductancia en campos magnéticos**

Fuente: elaboración propia.

#### **2.3.6. Ecuaciones de Maxwell**

El video de las ecuaciones de maxwell, hace una recopilación de los conceptos y ecuaciones fundamentales en el estudio del electromagnetismo: la ley de Gauss para campos eléctricos y la ley de Gauss para campo magnéticos; posteriormente, se realiza una ampliación sobre el concepto de la ley de Ampere por medio del uso de un circuito, el cual se encuentra conformado de un capacitor de placas paralelas y una fuente de corriente continua; se realiza el respectivo análisis del comportamiento de la corriente entre la placas del capacitor. Por último, se realiza una demostración de la interacción entre los campos eléctricos y los campos magnéticos por medio de la ley de Faraday; se describen tres diferentes casos en los cuales se puede aplicar la ley de Faraday.

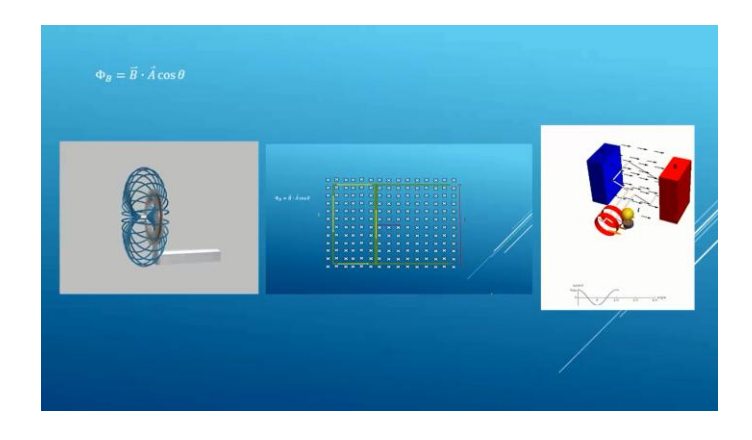

#### Figura 22. **Video de las ecuaciones de Maxwell**

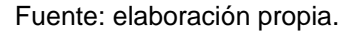

# **2.3.7. Ecuación de onda y propagación en el espacio vacío**

En el video de la ecuación de onda y propagación en el espacio vacío se aplican dos de las ecuaciones de Maxwell: la ley de Ampere y la ley de Faraday. Se realizó un desarrollo matemático para comprender la manera como interactúan los campos eléctricos y magnéticos que viajan en el espacio y la forma como la variación de uno de los dos es capaz de producir a otro.

# Figura 23. **Video de la ecuación de onda y propagación en el espacio vacío**

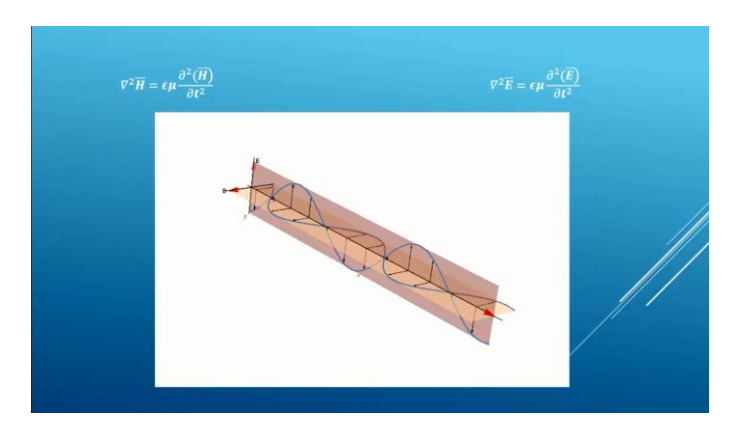

Fuente: elaboración propia.

# **3. EXÁMENES DE UNIDAD**

La evaluación es una parte fundamental en el proceso educativo; permite por parte del docente tener una visión del estado del conocimiento y los logros significativos alcanzados; también, las deficiencias en los conocimientos y la madurez conceptual alcanzada por los estudiantes. Esta retroalimentación es en dos vías, puesto que el estudiante puede evaluar si los conceptos que se han desarrollado en los videos expuestos en el capítulo 2, le han permitido profundizar en su conocimiento; esta evaluación puede realizarse de muchas maneras, pero dado que se hace necesario que la evaluación sea objetiva en el sentido de no ser dual, se han desarrollado exámenes de selección múltiple que cumplen con este requerimiento, puesto que la calificación la realiza la misma plataforma, que permite al estudiante esta retroalimentación de manera inmediata.

La evaluación, asociada a los temas que se han desarrollado en los videos, ha sido validada con una metodología bastante compleja y que ha contado de los siguientes pasos:

- Se ha realizado una rúbrica que considera los pasos que debe tener cada tema en la evaluación.
- La propuesta de evaluación ha sido revisada por dos profesionales conocedores del tema, para que no tenga errores conceptuales o de cálculo.
- La prueba se ha realizado a estudiantes para saber si se comprenden las

preguntas planteadas y validar la prueba.

A continuación, se presentan las pruebas que evalúan los contenidos asociados a los videos.

## **3.1. Evaluación de la unidad 1**

En el apéndice 1 se presenta el esquema propuesto para esta evaluación: un examen de selección múltiple que consta de trece interrogantes.

# **3.1.1. Ejercicio 1**

Para la distribución de cargas que aparece en la figura 24, calcule la magnitud de la fuerza electrostática que experimenta  $q<sub>4</sub>$ .

Luego, calcule la energía potencial electrostática del sistema.

Por último, el trabajo que se debe realizar para transportar  $q<sub>4</sub>$  del vértice A al vértice A' del cubo. Tome  $q_1 = q_2 = q_3 = 1 nC$   $q_4 = -2 nC$   $L = 1 cm$ 

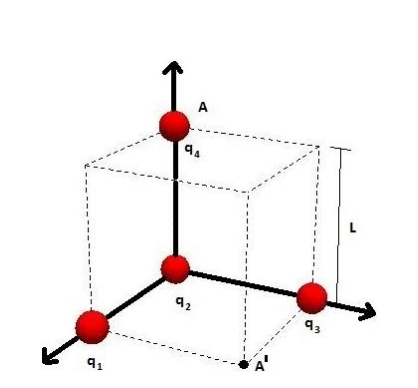

Figura 24. **Distribución de cargas**

Fuente: elaboración propia.

# **3.1.2. Ejercicio 2**

Un cascarón esférico tiene un densidad de carga uniforme (no conductor), ver figura 25. El cascarón tiene radios de  $R_1 = 5$  cm y  $R_2 = 8$  cm y la densidad uniforme de carga es de  $\rho = 3 mC/m^3$ . Utilizando la ley de Gauss y la definición de potencial electrostático a partir del campo, calcule el campo eléctrico en  $r = 0$  cm, 6cm y 10 cm.

Luego, calcule el potencial eléctrico a una distancia igual a  $r = 0$  cm, 6cm y 10 cm

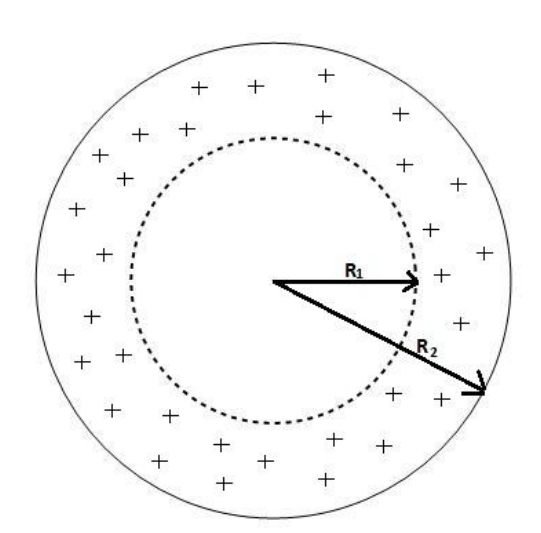

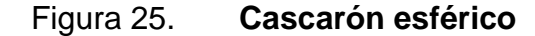

Fuente: elaboración propia.

# **3.1.3. Ejercicio 3**

Para un dipolo  $\vec{p}$  con magnitud  $p = 50 \mu Cm$  que interactúa con un campo eléctrico externo uniforme de magnitud  $E = 2000 N/C$ , como se muestra en la figura 26. Calcule el torque que experimenta el dipolo al interactuar con el campo eléctrico externo, cuando  $p_0 = 50 \ \mu C m \ y \ \theta_0 = 30^{\circ}$ .

Calcule la fuerza eléctrica neta que experimenta el dipolo, la mínima energía potencial del dipolo eléctrico en dicho sistema.

Por último, calcule cuanto trabajo hará un agente externo para llevar el dipolo de su condición inicial  $\overrightarrow{p_0}$  a una condición final completamente anti paralela al campo  $\theta_f = 180^{\circ}$ .

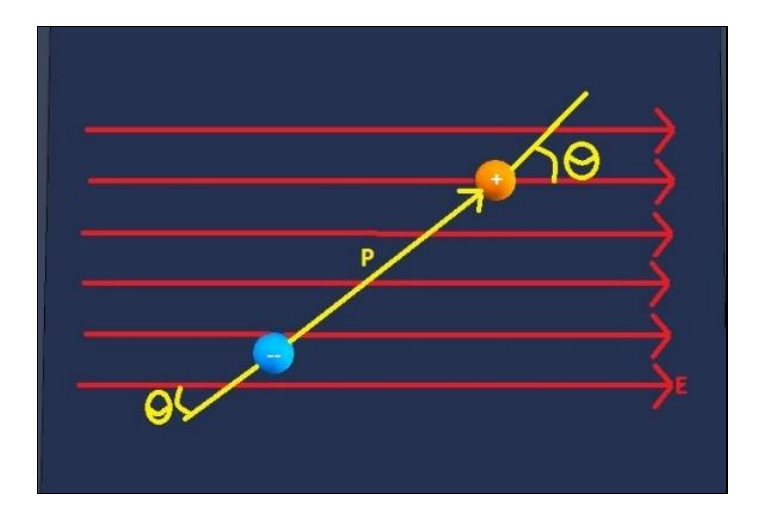

Figura 26. **Dipolo**

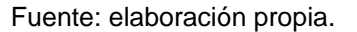

#### **3.1.4. Ejercicio 4**

Un conductor coaxial está formado por dos cascarones cilíndricos metálicos concéntricos, de radios  $a = 6$  mm y  $b = 18$  mm, como se muestra en la figura 27. Considérese dicho conductor muy largo. El conductor interior posee

una densidad superficial de carga positiva  $\sigma = +25 nC/m^2$ . Calcule el valor de la densidad superficial de carga en  $nC/m^2$ , en la cara interior del conductor externo, para que el campo en el exterior del conductor  $(r \ge b)$  sea cero.

Calcule el valor de la magnitud del campo eléctrico, en  $N/C$ , en  $r = 10mm$ .

Determine el valor de la diferencia del potencial entre el conductor externo y el interno en V.

Si la densidad de carga del conductor interior se duplica y la del exterior se mantiene, calcule el campo eléctrico en  $r = 20mm$ , en V/m.

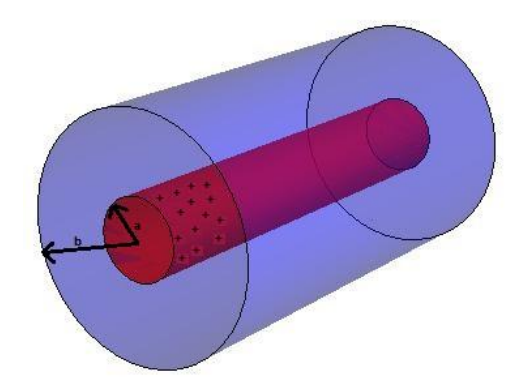

Figura 27. **Conductor coaxial**

Fuente: elaboración propia.

# **3.2. Evaluación de la unidad 2**

En el apéndice 2 se muestra el esquema propuesto para esta evaluación: un examen de selección múltiple, el cual consta de doce interrogantes.

### **3.2.1. Ejercicio 1**

`

En el circuito que aparece en la figura 28, existe un switch que en el tiempo  $t = 0$  s se conecta al punto A para iniciar un proceso de carga. Después de un tiempo suficientemente largo para suponer que el capacitor está completamente cargado, se conecta al punto B, iniciándose un proceso de descarga. El valor de los componentes está dado por  $R_1 = 10k\Omega$ ,  $R_2 =$ 5k $\Omega$ ,  $V_0 = 15 V y$   $C = 5 \mu F$ . Calcule el valor de la constante de tiempo, en *ms*, durante el proceso de carga del capacitor

Determine el tiempo, en *ms,* en el cual el capacitor alcanza la mitad de su carga total.

Acerca de la energía total que la fuente ha entregado al circuito durante el proceso de carga, se puede afirmar que: se almacena completamente en el capacitor, no se puede calcular, solo una fracción se almacena en el capacitor, es cero.

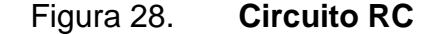

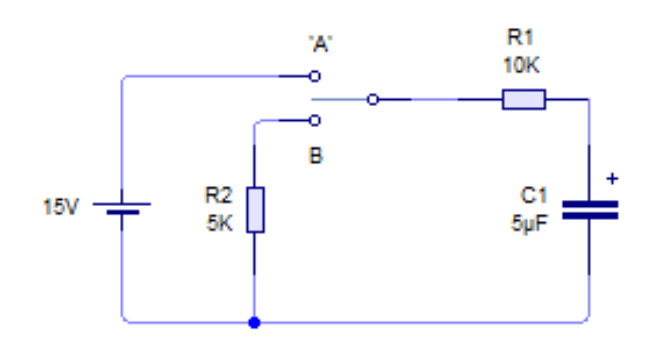

Fuente: elaboración propia.

#### **3.2.2. Ejercicio 2**

En una región del espacio existe un campo magnético uniforme, como se muestra en la figura 29. Para algunos de los cálculos, usar:  $L = 1 m y R = 1 m$ . Calcule una partícula cargada entra en un campo magnético uniforme en el punto A y sale en el punto B. El signo de la carga eléctrica que describiría una trayectoria que incluya a los puntos A y B, será: positiva, no se sabe, no tiene carga, negativa.

Si una partícula cargada, con carga  $q = 10 \,\mu\text{C}$ , y masa  $m = 20 \times 10^{-10} \,\text{kg}$ , se mueve en dirección perpendicular al campo con rapidez  $v = 5 \times 10^3$   $m/s$ , describiendo una trayectoria circular cuyo radio es  $r = 2m$ . Determine la magnitud del campo magnético en T.

Calcule el trabajo que realiza la fuerza magnética, en  $N \cdot m$ , cuando la partícula da una vuelta completa.

Si la magnitud del campo magnético en la región es  $B = 100 mT$  y un alambre ABCD, como se muestra en la figura 29, transporta una corriente de  $I = 2A$ , calcule la magnitud de la fuerza sobre el tramo AB.

Si se utiliza un sistema de coordenadas como aparece en la figura 29, encuentre la magnitud de la fuerza debido a la interacción entre el alambre BC, y el campo magnético con el valor descrito en la pregunta anterior, en N.

#### Figura 29. **sistema de coordenadas del ejercicio 2**

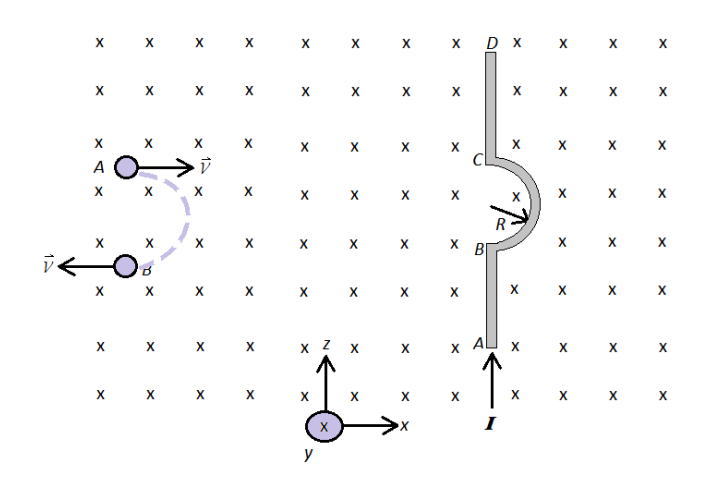

Fuente: elaboración propia.

#### **3.2.3. Ejercicio 3**

En el circuito que aparece en la figura 30, existe un *switch* que en el tiempo  $t = 0$  s se conecta al punto A para iniciar un proceso de carga, después de un tiempo suficientemente largo para suponer que el capacitor  $C_1$  está completamente cargado, el *switch* se conecta al punto B, iniciándose un proceso en el cual los capacitores  $C_1$  y  $C_2$  compartirán la carga. El valor de las componentes y de la fuente está dado por  $V_0 = 12v$ ,  $R_1 = 5k\Omega$ ,  $C_1 =$  $10\mu$  F y  $C_2 = 30 \mu$ F, Al finalizar el proceso de carga, se sabe que la energía total que se almacena en el capacitor es de  $160\mu$ J. Determine la energía que se ha consumido en la resistencia, en  $\mu$ .

En el proceso en el cual los capacitores se conectan, calcule el valor de la carga final del capacitor  $C_2$ , en  $\mu$ C.

Si el capacitor  $C_2$  entre sus placas contiene un material dieléctrico que

llena completamente el capacitor, con constante dieléctrica  $K = 5$ , determine la carga inducida en el dieléctrico, en  $\mu$ C.

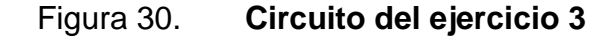

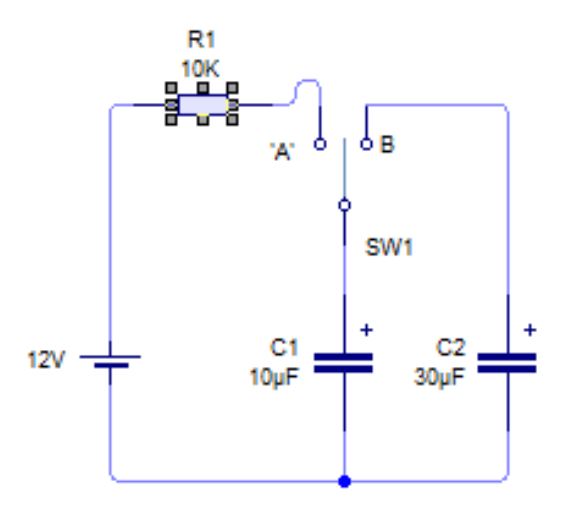

Fuente: elaboración propia.

#### **3.3. Evaluación de la unidad 3**

En el apéndice 3, se presenta el esquema propuesto para esta evaluación: un examen de selección múltiple, el cual consta de once interrogantes.

#### **3.3.1. Ejercicio 1**

Una bobina cuadrada está construida de hilos muy delgados y tiene las especificaciones siguientes:  $a = 10cm$ ,  $N = 100$  vueltas,  $m = 0.10$  kg y R =  $10 \Omega$ . Está diseñada para rotar alrededor de un eje que se encuentra sobre el eje *x* como se observa en la figura 31. Como se observa, su centro de masa está en el centro del cuadrado que forman las espiras. Dicha bobina se

encuentra sumergida en un campo magnético externo  $\vec{B} = (10 \text{ mT})\hat{z}$  y el campo gravitatorio terrestre toma una valor de  $\vec{g} = (-9.8 \frac{m}{c^2})$  $\frac{m}{s^2}$ ) $\hat{z}$ . En un ensayo se observa que dicha bobina, a partir de una posición horizontal  $\theta = 90^\circ$  alcanza una posición vertical  $\theta = 0^{\circ}$ , en un tiempo  $\Delta t = 200$  ms. Determine el valor de la fuerza electromotriz promedio inducida en mV.

Calcule el valor de la corriente promedio que pasa por la bobina en este ensayo, en mA.

La dirección en que circula la corriente en las espiras de la bobina debido a la inducción es de: DCBA, ADCB, no se conoce o de ABCD.

Posteriormente, por medio externo, se inserta a la bobina una corriente I, que la mantiene a un ángulo  $\theta = 45^{\circ}$ . En esta condición, determine el torque del peso de la bobina, en  $10^{-3}Nm$ .

Calcule el valor de la corriente que se debe insertar a la bobina para que se encuentre un ángulo  $\theta = 45^{\circ}$ en condición estática, en A.

#### Figura 31. **Bocina cuadrada del ejercicio 1**

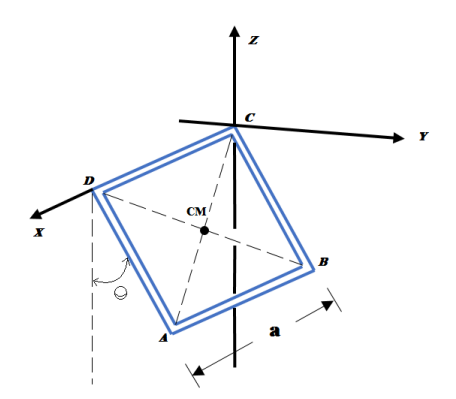

Fuente: elaboración propia.

#### **3.3.2. Ejercicio 2**

Unos rieles, cuya resistencia es nula, se encuentran en una región del espacio en donde existe un campo magnético uniforme, de magnitud  $B =$ 100  $mT$ . Debido a la acción de un agente externo que ejerce una fuerza  $F_{AB}$ , una barra metálica AB de resistencia  $R = 5 m\Omega$  y de longitud  $L = 0.25 m$ , se desplaza a velocidad constante como se muestra en la figura 32. Si la fuerza que el agente externo aplica es  $F_{AB} = 10 \times 10^{-3} N$ , determine la magnitud y sentido de la corriente inducida que pasa por la barra, en A.

Calcule la velocidad a la que se desplaza la barra, en m/s.

Si la barra sale del campo magnético y cuando se mueve fuera del campo el agente externo deja de participar, determine el valor de la Fem inducida, en mV.

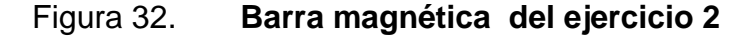

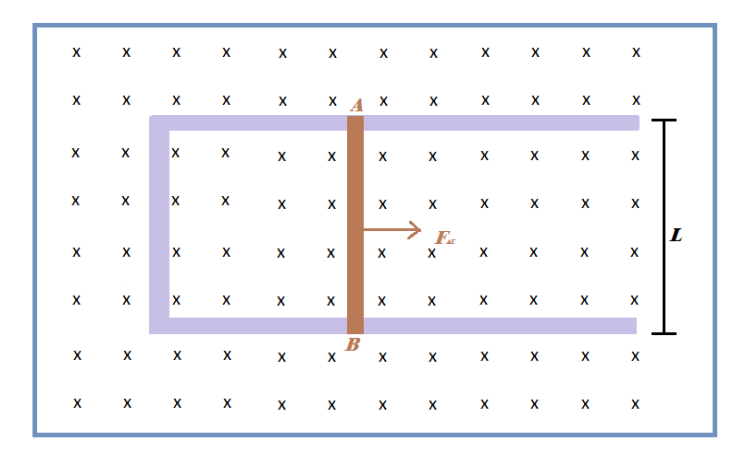

Fuente: elaboración propia.

### **3.3.3. Ejercicio 3**

Un pequeño solenoide de  $N = 10$  vueltas y radio  $a = 1$  cm tiene conectada en sus extremos una resistencia de  $R = 0.3 \Omega$ . Dicho solenoide se encuentra inmerso en un campo magnético externo que varía de  $0 T a 2 T e n$  $\Delta t = 5$ ms, como se muestra en la figura 33. Determine el valor de la fem promedio inducida en el solenoide, en V.

Calcule la magnitud y el sentido de la corriente inducida que pasa por la resistencia, en A.

Determine la energía total transferida a la resistencia en el tiempo  $\Delta t = 5$  ms, en mJ.

# Figura 33. **Solenoide del ejercicio 3**

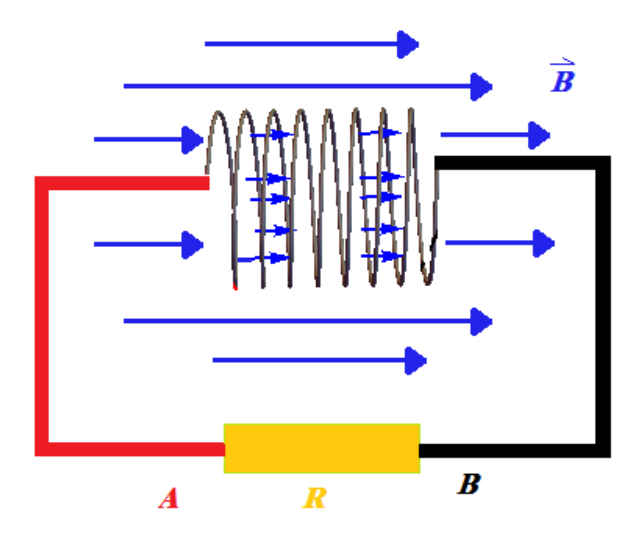

Fuente: elaboración propia.

# **4. PRÁCTICAS DE LABORATORIO DEL CURSO**

En este capítulo se proponen 5 prácticas de laboratorio con el fin de que el estudiante logre realizar experimentos en los cuales logre observar los fenómenos físicos relacionados con los conceptos desarrollados en los videos del capítulo dos.

Los laboratorios que acá se proponen se han escogido de acuerdo a varios criterios:

- Accesibilidad: estos puede ser realizados por los estudiantes de manera independiente, de tal forma que los materiales, el montaje y las pruebas lo pueden realizar en casa.
- Economía: la inversión para la realización de las prácticas es de bajo costo.
- Validación: estos laboratorios ya han sido validados, son estándar y se pueden realizar en cualquier espacio físico puesto que no se necesitan un entorno controlado.
- Coherencia sistemática: estos no han sido elegidos arbitrariamente, sino que responden a los temas teóricos desarrollados en los videos y su evaluación pertinente.
## **4.1. Práctica 1: la ley de Ohm**

#### **4.1.1. Objetivo general**

 Comparar la teoría sobre la ley de Ohm con la práctica de los fenómenos eléctricos de resistencia, corriente y voltaje, mediante mediciones.

#### **4.1.2. Objetivos específicos**

- Hacer uso correcto del multímetro para medir distintos parámetros eléctricos.
- Conocer y utilizar correctamente los equipos de laboratorio como: fuentes de alimentación, placa experimental (*protoboard*) y resistencias.
- Aprender a realizar mediciones de voltaje y corriente en circuitos básicos de resistencias.

#### **4.1.3. Marco teórico**

La ley de Ohm establece la relación que existe entre el voltaje aplicado a un conductor, el cual es directamente proporcional a la corriente que circula a través de dicho conductor y a la resistencia que este ofrece al paso de esa corriente.

 $V = IR$  [Ec. 1]

Se supone que la resistencia es independiente de la corriente, ya que es

una constante, la cual dependerá únicamente del material utilizado.

### **4.1.4. Equipo**

- Fuente de alimentación
- Multímetro digital
- Placa experimental (*protoboard*)
- Resistencias de ¼ de watt
- 1 metro de alambre UTP para *protoboard* (rojo, negro)
- $\bullet$  1 pinza
- 1 Corta alambre

## **4.1.5. Desarrollo de la práctica**

Para todo el desarrollo de la práctica, tome en cuenta las incertezas generadas por el multímetro a utilizar.

Utilizando la placa de pruebas (*protoboard*) y los componentes disponibles, arme el circuito que se muestra en la figura 34. Una vez armado, coloque la fuente de voltaje en 15 V DC y proceda a medir el voltaje en los puntos A y B; luego, mida la corriente que circula en la resistencia *R1*. Anote en la tabla siguiente los valores medidos.

#### Figura 34. **Circuito para la práctica 1**

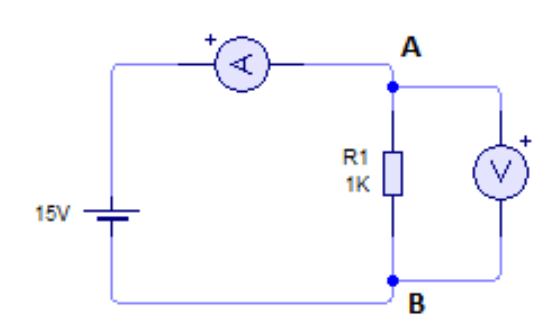

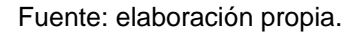

Posteriormente, varíe el valor de la fuente de alimentación. Tome cuatro valores diferentes adicionales entre el rango de 5 a 15 V DC; fije un valor; mida la caída de voltaje  $(V_{AB})$  y corriente  $(I_1)$  en la resistencia  $R_1$ ; anote sus mediciones en la tabla I, luego, grafíquelo.

# Tabla I. **Valores de fuente de voltaje, voltaje de resistencia, corriente de circuito**

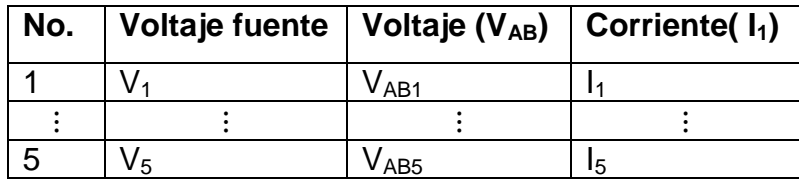

Fuente: elaboración propia.

Con la gráfica obtenida, encuentre la pendiente de la gráfica y compárela con el valor de la resistencia utilizada, deje sus resultados establecidos en la tabla II.

### Tabla II. **Comparación de resultados**

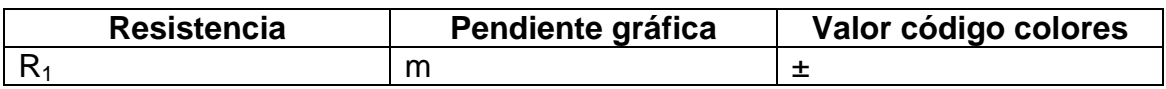

Fuente: elaboración propia.

Por último, redacte una página, analice el resultado, explique y de una conclusión de los resultados obtenidos.

## **4.2. Práctica 2: capacitancia**

## **4.2.1. Objetivo general**

Comprobar que el capacitor al haber transcurrido  $5\tau$  ha alcanzado el 99 % del voltaje de la fuente de alimentación.

# **4.2.2. Objetivos específicos**

- Experimentar que el capacitor no alcanzará el voltaje total de la fuente de alimentación.
- $\bullet$
- Observar que el proceso de carga del capacitor tiene un comportamiento acorde a la gráfica de la ecuación de carga teóricamente.

#### **4.2.3. Marco teórico**

Se define a un capacitor como dos placas planas conductoras, las cuales serán capaces de almacenar energía; a esa capacidad de almacenar energía es a la que se define como capacitancia, la cual está dada por la carga que adquiere la placa positiva del capacitor debido a que la capacitancia siempre es una cantidad positiva, divida la diferencia de potencial que tiene aplicado en sus terminales.

$$
C = \frac{Q}{\Delta V} \quad [Faradios] \text{ [Ec. 2]}
$$

La carga que un capacitor va adquiriendo mientras transcurre el tiempo está dada por la ecuación 3.

$$
q(t) = Q_{fc}\left(1 - e^{-\frac{t}{\tau}}\right), [c] \text{ [Ec. 3]}
$$

La gráfica de la ecuación 3 se puede observar en la figura:

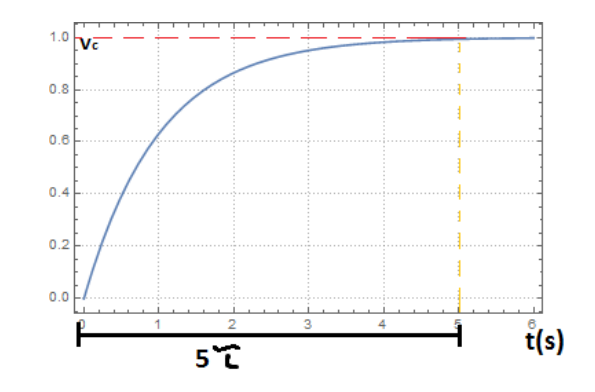

Figura 35. **Gráfica de la carga de un capacitor**

Con lo cual se observa que existe una asíntota la cual indica que el capacitor jamás podrá alcanzar el 100 % del voltaje que suministra la fuente.

Fuente: elaboración propia.

## **4.2.4. Equipo**

- Fuente de alimentación
- Multímetro digital
- Placa experimental (*protoboard*)
- $\bullet$  Resistencias de ¼ de watt
- 1 capacitor
- 1 cronometro
- 1 metro de alambre UTP para *protoboard* (rojo, negro)
- $\bullet$  1 pinza
- 1 Corta alambre

## **4.2.5. Desarrollo de la práctica**

Arme el circuito que se muestra en la figura 36.

Figura 36. **Circuito para la práctica 2**

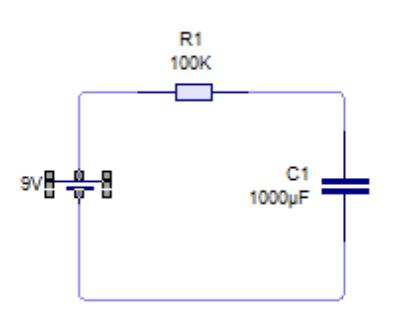

Fuente: elaboración propia.

Asegúrese de conectar el capacitor correctamente, debido a que este elemento si posee polaridad. Antes de conectar el capacitor al circuito, este debe estar 100 % descargado. Por lo tanto, mida el voltaje en las terminales del capacitor antes de conectarlo, el cual debe ser igual a cero.

Al tener el circuito totalmente armado, calcule el voltaje que debe tener el capacitor entre sus terminales, cuando ha transcurrido un tiempo igual a  $5\tau$ . Luego, descargue completamente de nuevo el capacitor; a continuación, proceda a medir el voltaje en el capacitor, colocándolo de nuevo en el circuito de la figura 36. Para realizar esto puede apoyarse de una cámara de video, para grabar el voltaje que indica el multímetro; si el valor de  $5\tau$ , por ejemplo, es de siete minutos, grabe un par de minutos más para observar que el voltaje se mantiene constante una vez transcurrido un tiempo de  $5\tau$ .

Con el video tomado, tabule el voltaje en el capacitor de la siguiente manera.

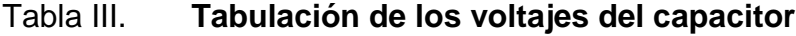

| No. | Tiempo (s)       |                    |
|-----|------------------|--------------------|
|     | tc1              | /C4                |
|     |                  |                    |
|     | tC <sub>30</sub> | $\prime$ C $_{30}$ |

Fuente: elaboración propia.

Con los datos de la tabla III, al menos 30 valores de voltaje, proceda a realizar una gráfica de voltaje vs tiempo. Compare el valor de la constante de tiempo teórica, con el valor que se encontró experimentalmente.

Dado que se conoce el valor de R y se encontró el valor de  $\tau$  experimental, se puede determinar la capacitancia del capacitor, encontrarla y compararla con la capacitancia que indica el capacitor.

Por último, determine el valor de la asíntota en la gráfica y compare este valor con el voltaje que debería tener el capacitor transcurrido un tiempo de  $5\tau$ .

### **4.3. Práctica 3: campo eléctrico**

## **4.3.1. Objetivo general**

 Determinar de manera experimental las líneas equipotenciales de campo eléctrico para diferentes tipos de distribuciones de cargas.

## **4.3.2. Objetivos específicos**

- Graficar los datos experimentales obtenidos de la líneas equipotenciales de campo eléctrico.
- $\bullet$
- Establecer las diferencias de las líneas equipotenciales en diferentes distribuciones de cargas.

#### **4.3.3. Marco teórico**

Las líneas equipotenciales son líneas imaginarias que dibujan un contorno, la magnitud del potencial eléctrico a lo largo de estas líneas es el mismo, es decir, no tienen diferencia de potencial entre dos puntos. Por lo tanto, si se desplaza una carga a lo largo de una de estas líneas, debido a que el vector de fuerza debe ser en la misma dirección que el campo eléctrico y el vector de desplazamiento es siempre tangente a la superficie equipotencial; por consecuencia, el campo también debe ser perpendicular a la superficie equipotencial.

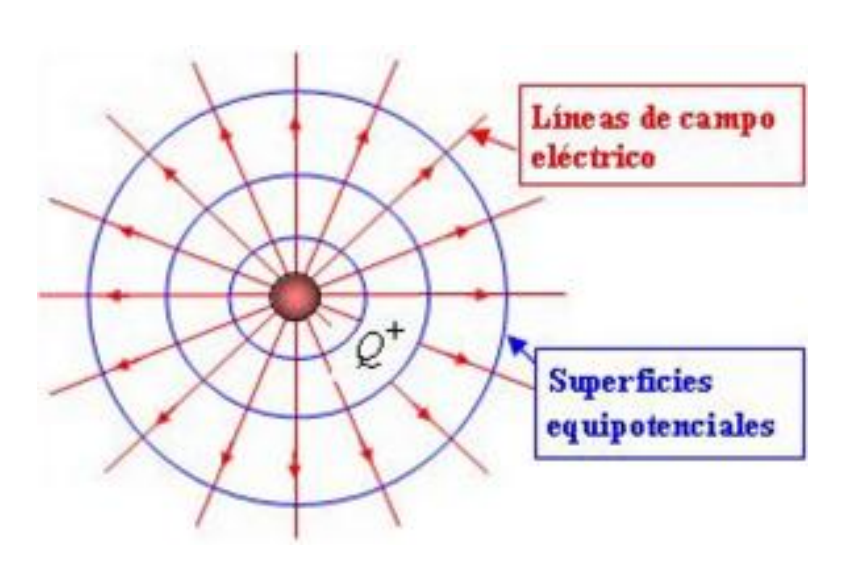

# Figura 37. **Superficies equipotenciales**

Fuente: elaboración propia.

En la figura 37, se puede observar que el campo eléctrico generado por una carga puntual, positiva, siempre es perpendicular a la superficies equipotenciales; si en vez de tener una carga, y ahora se cuenta con un conjunto de cargas de signo contrario, se obtienen superficies equipotenciales como lo describe la figura 38.

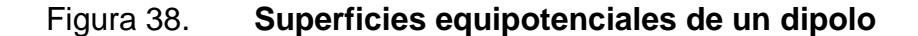

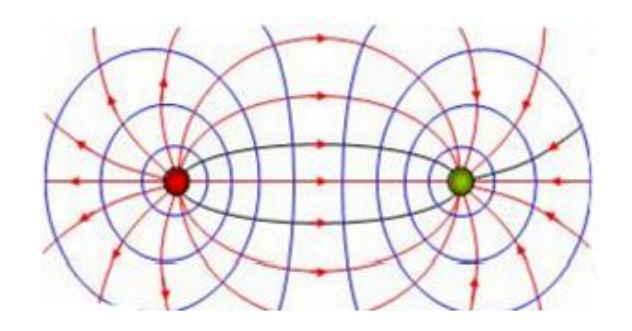

Fuente: elaboración propia.

# **4.3.4. Equipo a utilizar**

- Fuente de alimentación
- Multímetro digital
- Cuatro lagartos
- Una roldana
- Dos placas metálicas
- Tres hojas de papel bond
- Una hoja de papel pasante
- Una hoja de papel conductor
- Un tablero plástico con electrodos

## **4.3.5. Desarrollo de la práctica**

Sobre el tablero plástico coloque los tres tipos de papel en el siguiente orden: primero coloque la hoja de papel bond (hoja en blanco); luego, coloque la hoja de papel pasante, de manera que el grafito quede en contacto con la hoja en blanco, es decir, hacia abajo; por último, la hoja de papel conductor, como se muestra en la figura 39.

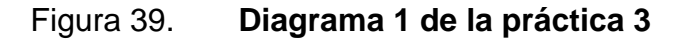

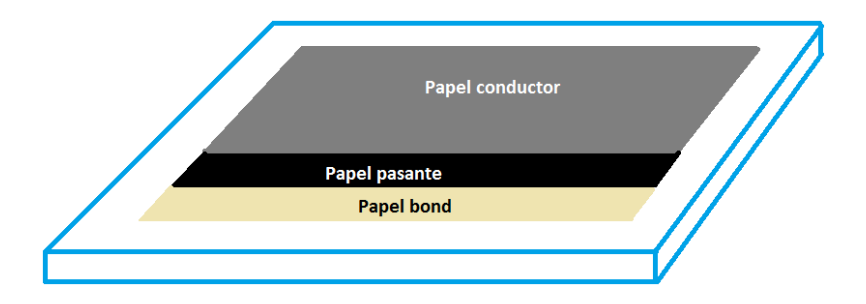

Fuente: elaboración propia.

Sobre los electrodos del tablero, conectar la fuente de voltaje a 10 voltios, como se muestra en la figura 40.

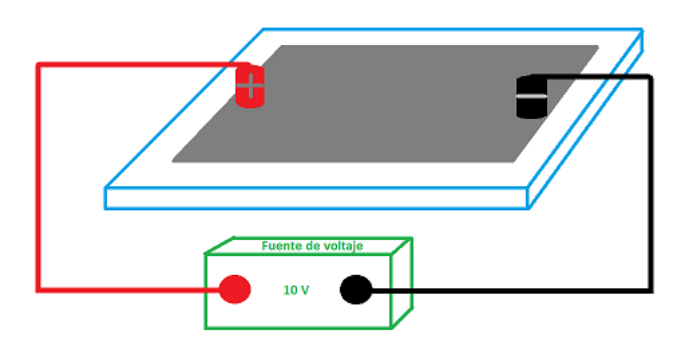

Figura 40. **Diagrama 2 de la práctica 3**

Luego, conecte la punta negra del multímetro con el electrodo de color negro del tablero; la punta roja del multímetro quedará libre, como se muestra en la figura 41. Debido a que esta servirá para realizar las mediciones de voltaje a lo largo de la hoja de papel conductor.

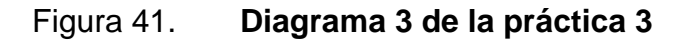

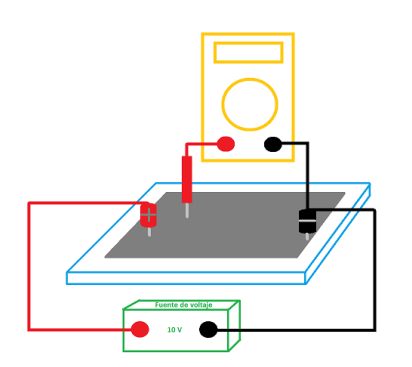

Fuente: elaboración propia.

Fuente: elaboración propia.

Los electrodos se encuentran haciendo contacto con el papel conductor, los cuales simulan dos cargas puntuales: una positiva y otra negativa; elija cinco diferentes valores de voltajes que se encuentren entre el rango de 1-9 voltios. Con cada valor de voltaje elegido, por medio la punta positiva del multímetro, ubique al menos quince puntos distintos en el papel conductor los cuales tengan ese mismo valor de voltaje; esta medición se realiza moviendo la terminal roja del multímetro en el área del papel conductor; una vez encontrado el punto con el valor de voltaje requerido, ejerza una pequeña presión de manera que el punto quede registrado en la hoja en blanco. Por último, retire la hoja de papel bond y una los puntos que median el mismo valor de voltaje

Coloque una hoja nueva de papel bond de la misma manera que se realizó anteriormente, y coloque las placas metálicas de manera que estas sean las que hagan contacto con el papel conductor, como se muestra en la figura 42.

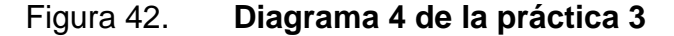

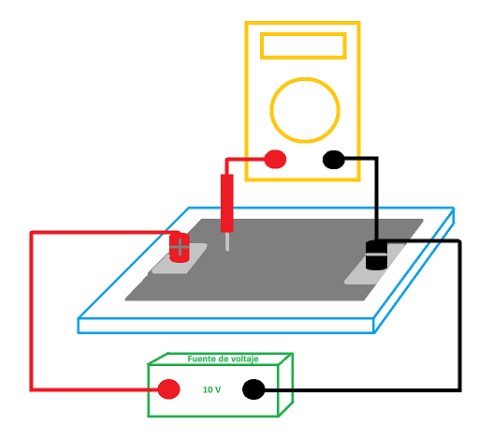

Fuente: elaboración propia.

Repita los pasos que realizó anteriormente, con los mismos voltajes elegidos, encuentre nuevamente quince puntos que tengan el mismo valor de voltaje para cada voltaje seleccionado; luego, retire la hoja papel bond y una los puntos que median el mismo potencial.

Observe que esas son las superficies equipotenciales para dos cargas puntuales y para dos placas paralelas. Por último, coloque una hoja de papel bond nueva, y retire las placas paralelas, y deje solo los electrodos haciendo contacto con el papel conductor. Coloque la roldana al centro de la hoja, como se muestra en la figura 43.

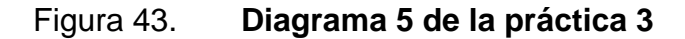

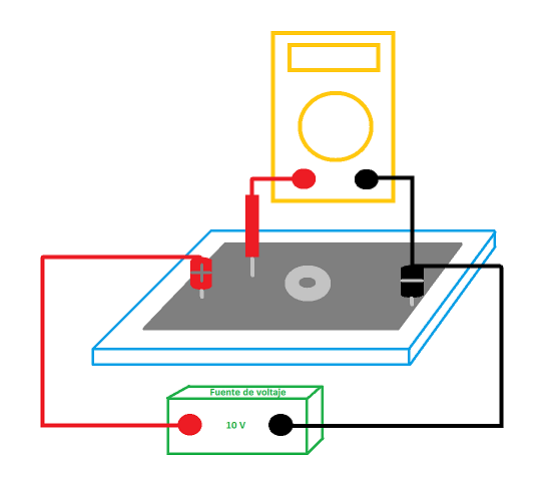

Fuente: elaboración propia.

De igual manera, encuentre las superficies equipotenciales y demuestre que la roldana se comporta como una superficie equipotencial.

#### **4.4. Práctica 4: magnetismo**

#### **4.4.1. Objetivo general**

- Demostrar experimentalmente que un imán y un solenoide energizado son equivalentes.
- $\bullet$

#### **4.4.2. Objetivos específicos**

- Demostrar que al hacer pasar un imán a través de un solenoide este va a inducir una diferencia de potencial en el solenoide.
- $\bullet$
- Verificar que al hacer pasar un solenoide energizado a través de otro solenoide de mayor diámetro, este va a inducir una diferencia de potencial en el solenoide de mayor diámetro.

#### **4.4.3. Marco teórico**

De acuerdo a la ley de Faraday, se puede inducir fem cuando existe una razón de cambio del flujo magnético con respecto del tiempo. Lo cual obedece a la ecuación 4.

$$
\varepsilon = -N \frac{\Delta B}{\Delta t}, V \text{ [Ec. 4]}
$$

La dirección en que fluyen las líneas de campo eléctrico en un imán son: del polo norte hacia el polo sur, las cuales siempre son líneas cerradas, como se muestra en la figura 44.

### Figura 44. **Dirección de flujo de la líneas de campo magnético**

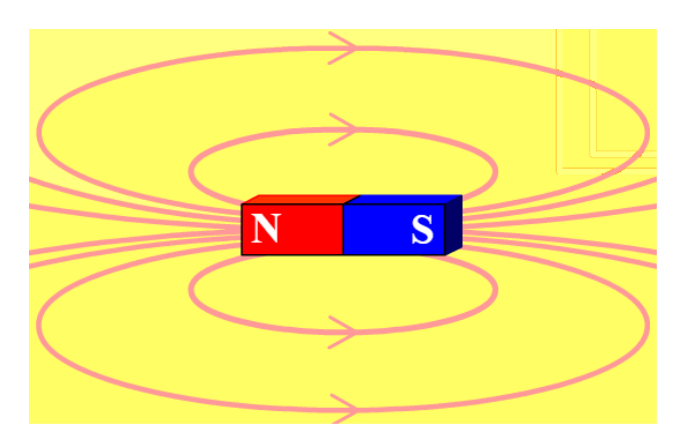

Fuente: elaboración propia.

# **4.4.4. Equipo**

- Batería de 9v
- Un imán
- Multímetro
- 10 metros de cable esmaltado calibre 27
- Medio metro de tubo PVC de 5/8"
- $\bullet$  Medio metro de tubo PVC de 1  $\frac{1}{2}$ "

### **4.4.5. Desarrollo de la práctica**

Con la ayuda del tubo PVC de 1 ½" realice una bobina de 30 vueltas, al terminar la bobina conecte en sus extremos el voltímetro como se muestra en la figura 45; fíjelo en un lugar para que esta no se pueda mover.

#### Figura 45. **Diagrama 1 de la práctica 4**

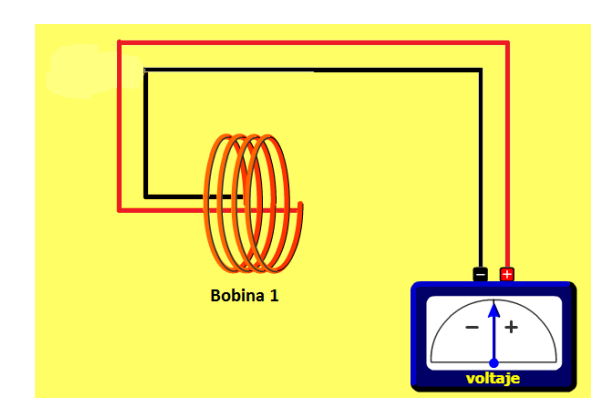

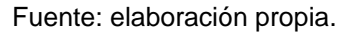

Luego, con la ayuda de una cámara, grabe la pantalla del multímetro al introducir el imán dentro de la bobina varias veces; observe que esta variación de campo magnético dentro de la bobina genera una diferencia del potencial; por lo tanto, descubra en que momento del movimiento el voltaje introducido es positivo y en qué momento es negativo; concluya cual es el polo norte del imán y cuál es el polo sur.

Después, con la ayuda del tubo de 5/8" realice una segunda bobina de 25 vueltas, la cual tendrá un diámetro menor que la primera bobina, en los extremos de la segunda bobina conecte la batería de 9 voltios, como se muestra en la figura 46.

#### Figura 46. **Diagrama 2 de la práctica 4**

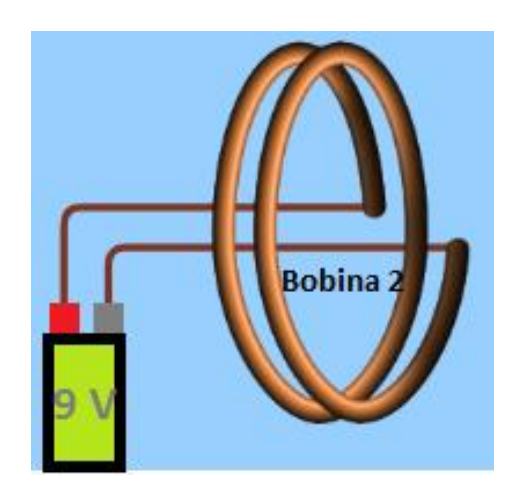

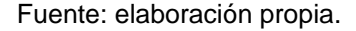

Debido a que la segunda bobina tiene un diámetro menor, es posible introducirla y extraerla en la bobina 1; de igual forma que se realizó con el imán, hacer lo mismo, con la diferencia que en este segundo ejercicio, introducir la bobina dos en la bobina uno; con la ayuda de una cámara de video grabar la pantalla del multímetro al introducir la bobina dos dentro de la bobina uno varias veces.

Observe que acá también existe variación del campo magnético dentro de la bobina uno, el cual está siendo provocado por las bobina dos; esta variación de campo magnético genera una diferencia del potencial, por lo tanto, descubra en que momento del movimiento el voltaje introducido es positivo y en qué momento es negativo; concluya si la bobina se comporta de igual manera que el imán y de ser así defina cuál es el polo norte de la bobina dos y cuál es el polo sur de la bobina dos.

#### **4.5. Práctica 5: ecuación de onda**

#### **4.5.1. Objetivo general**

 Demostrar experimentalmente la frecuencia de las ondas que irradia un microondas.

#### **4.5.2. Objetivos específicos**

- Medir de manera experimental, la longitud de onda de un microondas.
- Encontrar la frecuencia de una onda partiendo de la longitud de onda.

#### **4.5.3. Marco teórico**

Una onda electromagnética es una perturbación de un campo eléctrico E que, necesariamente, va acompañado de una perturbación de campo magnético B. De tal modo que ambas perturbaciones se propagan, en el vacío, a la velocidad de la luz, la cual es una constante fundamental de la física y se representa con la letra C y tiene un valor de  $C = 3 \times 10^8$  $\frac{m}{s}$ , debido a que las ondas generadas en un microondas son ondas estacionarias, se puede hacer una relación entre la longitud de onda, la frecuencia y la velocidad a la cual viajan; esta relación esta defina en la ecuación 5.

$$
\lambda = \frac{c}{f} \quad \text{[Ec.5]}
$$

# Donde:

- $\bullet$   $\lambda$ : longitud de onda, [m]
- C: velocidad de la luz,  $\left\lceil \frac{m}{n} \right\rceil$  $\frac{n}{s}$
- $\bullet$  f: frecuencia, [Hz]

# **4.5.4. Equipo**

- Un microondas
- Un plato plástico
- 16 onzas de queso parmesano
- Una regla

# **4.5.5. Desarrollo de la práctica**

En el plato de plástico verter el queso parmesano, de manera que el queso forme un rectángulo que mida aproximadamente 5 cm de ancho y 30 cm de largo, como se muestra en la figura 47.

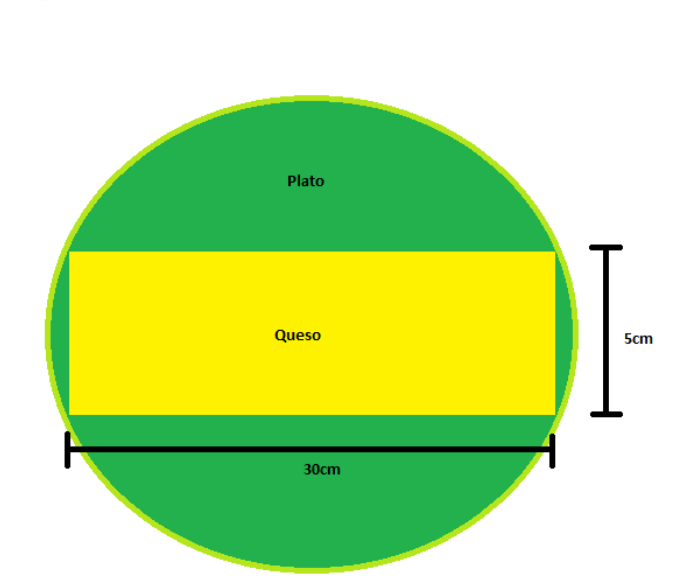

Figura 47. **Diagrama 1 de la práctica 5**

Luego, quitar el plato de vidrio, también, el aro que se encuentra debajo, del microondas, el cual provoca un movimiento circular dentro del microondas al momento de estar encendido. Habiendo retirado dicho sistema, se introduce el plato con el queso y se programa en el microondas entre 15 y 20 segundos de cocción.

Pasados estos 20 segundos, sacar el plato del microondas y se podrán observar puntos cocidos, en los cuales las ondas electromagnéticas incidieron el queso; con la regla se mide la distancia de separación que existe entre los puntos cocidos del queso, y esta distancia es la longitud de las ondas que el microondas está irradiando; se realizan los cálculos necesarios para que por medio de la longitud de onda encontrada, se determina la frecuencia de las ondas electromagnéticas que irradia el microondas. Por último, se compara el resultado de la frecuencia obtenida experimentalmente, con la frecuencia dada por el fabricante del microondas, el cual se puede visualizar en la placa de

Fuente: elaboración propia.

información del microondas. El cual debe ser un valor muy aproximado con el valor encontrado.

# **CONCLUSIONES**

- 1. El desarrollo de videos para un curso que involucre consideraciones pedagógicas que permitan la construcción del conocimiento de manera significativa, involucra una gran cantidad de variables como el tiempo, contenido a presentar, dinámica de la presentación; además, que exista un correlato entre el video y el contenido que se desarrolla.
- 2. Para que el sistema de videos sea coherente, deben jerarquizarse de acuerdo a la teoría que se desarrolla y que se presenta al estudiante; debe tomar en consideración las variables descritas en la conclusión 1: tiempo, contenido, dinámica y metodología de la presentación; sin este elemento se tendrá un sistema arbitrario que no cumplirá con los requerimientos de un sistema de aprendizaje constructivista.
- 3. Dado que la enseñanza y el aprendizaje para que cumpla con los requerimientos del constructivismo no puede ser arbitrario, el sistema de evaluación y los laboratorios deben estar diseñados coherentemente de acuerdo al sistema planteado.
- 4. Se ha logrado crear un sistema virtual completo que integra tres elementos fundamentales de la educación: el aprendizaje a través de la creación de los videos a ser observados por el estudiante, la evaluación de los aprendizajes a través de las evaluaciones que se pueden realizar en forma virtual y la práctica con la realización de laboratorios que los estudiantes pueden realizar en forma independiente; lo cual refuerza y cumple los requerimientos que la educación virtual plantea.

5. Se ha logrado cumplir con los objetivos que para este trabajo se han planteado.

# **RECOMENDACIONES**

- 1. Para complementar los elementos que en este trabajo se han construido, es recomendable que se amplíe en el sentido que proponga un sistema problemas propuestos como tareas del curso, así como problemas resueltos explicados en la plataforma que complementen el curso acá construido.
- 2. Dado que es una primera versión del curso, se recomienda que se tome como base esta propuesta para su mejora, tomando en cuenta que todo modelo es perfectible. Dado que puede resultar exhaustivo para un estudiante que este trabajo sea dividido para que la participación de un grupo multidisciplinario logre una mejor calidad del mismo.
- 3. Ampliar las prácticas de laboratorio para que puedan ser realizadas de manera independiente por los alumnos. Estas prácticas deben cubrir todos y cada uno de los temas teóricos, ya que con esto se refuerzan los conceptos adquiridos durante el curso.
- 4. Capacitar tanto a catedráticos como auxiliares en el ámbito de la enseñanza en línea; esto permite al alumno familiarizarse con dichos ambientes de aprendizaje y así tener acceso a los temas del curso en el momento que lo requiera.

# **BIBLIOGRAFÍA**

- 1. KRAUS, John D. FLEISCH, Daniel A. *Electromagnetismo con aplicaciones.* 5a ed. México: McGraw-Hill, 1999. 669 p.
- 2. WILLIAM H. HAYT, JR. John A. Buck, *Teoría electromagnética*. 7a ed. México: McGraw-Hill, 2003. 610 p.
- 3. Wolfram Mathematica 10. *Alternating-current generator*. [En línea]. <http://demonstrations.wolfram.com/AlternatingCurrentGenerator/> . [Consulta: 8 de mayo de 2017].
- 4. \_\_\_\_\_\_\_\_\_\_. *Charged particle in a uniform magnetic field*. [En línea]. <http://demonstrations.wolfram.com/ChargedParticleInAUniformMa gneticField/>. [Consulta: 23 de marzo de 2017].
- 5. \_\_\_\_\_\_\_\_\_\_. *Direct-current generator*. [En línea]. <http://demons trations.wolfram.com/DirectCurrentGenerator/>. [Consulta: 6 de agosto de 2017].
- 6. \_\_\_\_\_\_\_\_\_\_. *Electromagnetic field energies in capacitors and inductors*. [En línea]. <http://demonstrations.wolfram.com/Electromagnetic FieldEnergiesInCapacitorsAndInductors/>. [Consulta: 25 de julio de 2017].
- 7. \_\_\_\_\_\_\_\_\_\_.*Electromagnetic wave*. [En línea]. <http://demonstrations. wolfram.com/ElectromagneticWave/>. [Consulta: 18 de julio de

2017].

- 8. \_\_\_\_\_\_\_\_\_\_. *Coulomb's law for three aligned charges*. [En línea]. <http://demonstrations.wolfram.com/CoulombsLawForThreeAligne dCharges/>. [Consulta: 3 de diciembre de 2016].
- 9. \_\_\_\_\_\_\_\_\_\_. *Coulomb's law for three point charges*. [En línea]. <http://demonstrations.wolfram.com/CoulombsLawForThreePointC harges/>. [Consulta: 3 de diciembre de 2016].
- 10. \_\_\_\_\_\_\_\_\_\_. *Cross product of vectors*. [En línea]. <http://demonstrations.wolfram.com/CrossProductOfVectors/>. [Consulta: 24 de noviembre de 2016].
- 11. \_\_\_\_\_\_\_\_\_\_. *Cutting space into regions with four planes*. [En línea]. <http://demonstrations.wolfram.com/CoulombsLawForThreePointC harges/>. [Consulta: 3 de diciembre de 2016].
- 12. \_\_\_\_\_\_\_\_\_\_. *Cutting space into regions with four planes*. [En línea]. <http://demonstrations.wolfram.com/search.html?query=CuttingSp aceIntoRegionsWithFourPlanes>. [Consulta: 26 de noviembre de 2016].
- 13. \_\_\_\_\_\_\_\_\_\_. *Electric flux*. [En línea]. <http://demonstrations.wolfram. com/ElectricFlux/>. [Consulta: 15 de enero de 2017].
- 14. \_\_\_\_\_\_\_\_\_\_. *Equation of a plane*. [En línea]. <http://demons trations.wolfram.com/EquationOfAPlane/>. [Consulta: 15 de enero de 2017].
- 15. \_\_\_\_\_\_\_\_\_\_. *Gradients in 2D and 3D*. [En línea]. <http://demons trations.wolfram.com/GradientsIn2DAnd3D/>. [Consulta: 6 de marzo de 2017].
- 16. \_\_\_\_\_\_\_\_\_\_. *Laplace's equation on a circle*. [En línea]. <http://demonstrations.wolfram.com/LaplacesEquationOnACircle/> [Consulta: 17 de julio de 2017].
- 17. \_\_\_\_\_\_\_\_\_\_. *Magnet types in particle accelerators*. [En línea]. <http://demonstrations.wolfram.com/MagnetTypesInParticleAcceler ators/>. [Consulta: 23 de marzo de 2017].
- 18. \_\_\_\_\_\_\_\_\_\_.*Maxwell's displacement current*. [En línea]. <http://demonstrations.wolfram.com/MaxwellsDisplacementCurrent />. [Consulta: 8 de mayo de 2017].
- 19. \_\_\_\_\_\_\_\_\_\_. *Observing magnetic fields with iron filings*. [En línea]. <http://demonstrations.wolfram.com/ObservingMagneticFieldsWithI ronFilings/>. [Consulta: 8 de mayo de 2017].
- 20. \_\_\_\_\_\_\_\_\_\_. *Partially filled capacitor*. [En línea]. <http://demonstrations.wolfram.com/PartiallyFilledCapacitor/>. [Consulta: 8 de marzo de 2017].
- 21. \_\_\_\_\_\_\_\_\_\_. *Poisson equation on a circular membrane*. [En línea]. <http://demonstrations.wolfram.com/PoissonEquationOnACircular Membrane/>. [Consulta: 17 de julio de 2017].
- 22. \_\_\_\_\_\_\_\_\_\_. *Simple harmonic motion of an electric dipole*. [En línea].

<http://demonstrations.wolfram.com/SimpleHarmonicMotionOfAnEl ectricDipole/>. [Consulta: 27 de febrero de 2017].

- 23. \_\_\_\_\_\_\_\_\_\_. *Surfaces and gradients*. [En línea]. <http://demonstrations.wolfram.com/SurfacesAndGradients/>. [Consulta: 6 de marzo de 2017].
- 24. \_\_\_\_\_\_\_\_\_\_. *Toroidal helical coils*. [En línea]. <http://demons trations.wolfram.com/ToroidalHelicalCoils/>. [Consulta: 25 de julio de 2017].
- 25. \_\_\_\_\_\_\_\_\_\_. *Torque on an electric dipole in a constant field*. [En línea]. <https://ocw.mit.edu/ans7870/8/8.02T/f04/visualizations/electrostati cs/43-torqueondipolee/43-torqueondipolee320.html>. [Consulta: 3 de diciembre de 2016].
- 26. \_\_\_\_\_\_\_\_\_\_. *Vectors in 3D*. [En línea]. <http://demonstrations. wolfram.com/search.html?query=CuttingSpaceIntoRegionsWithFo urPlanes>. [Consulta: 26 de noviembre de 2016].
- 27. \_\_\_\_\_\_\_\_\_\_. *Visualizing the gradient vector*. [En línea]. <http:// demonstrations.wolfram.com/VisualizingTheGradientVector/>. [Consulta: 27 de noviembre de 2016].
- 28. MITOPENCOURSEWARE. *Electric field of a moving negative charge*. [En línea]. <https://ocw.mit.edu/ans7870/8/8.02T/f04/ visualizations/electrostatics/05MovingChargeNegElec/05MovChrg NegElec\_f222\_320.html>. [Consulta: 18 de julio de 2017].
- 29. \_\_\_\_\_\_\_\_\_\_. *The dot product of two vectors*. [En línea]. <https://ocw.mit.edu/ans7870/8/8.02T/f04/visualizations/vectorfield s/13-DotProduct/13-dotprod320.html>. [Consulta: 24 de noviembre de 2016].
- 30. \_\_\_\_\_\_\_\_\_\_.*The falling ring with zero resistance*. [En línea]. <https:// ocw. mit. Edu / ans7870/8/8.02T / f04/visualizations / Faraday / 04- FallingRingSuperAboveOut/04-FallingRingSuperAboveOut.html>. [Consulta: 18 de septiembre de 2017].
- 31. \_\_\_\_\_\_\_\_\_\_. *Torque on an electric dipole in a constant field*. [En línea]. <https://ocw.mit.edu/ans7870/8/8.02T/f04/visualizations/electrostati cs/43-torqueondipolee/43torqueondipolee32 0.html>. [Consulta: 3 de diciembre de 2016].
- 32. \_\_\_\_\_\_\_\_\_\_.*Two point charges*. [En línea]. <https://ocw.mit.edu/ ans7870/8/8.02T/f04/visualizations/electrostatics/39-pcharges/39 twocharges320.html>. [Consulta: 18 de septiembre de 2017].

# **APÉNDICES**

A continuación, se presentan los formatos de evaluación propuestos para cada una unidad del curso de Teoría electromagnética 1.

#### Apéndice 1. **Evaluación de la primera unidad**

UNIVERSIDAD DE SAN CARLOS DE GUATEMALA<br>FACULTAD DE INGENIERIA **ESCUELA MECANICA ELECTRICA** TEORIA EL ECTROMAGNETICA I, VIRTUAL

PARCIAL DE LA PRIMERA UNIDAD

INSTRUCCIONES: El examen consta de 13 preguntas de selección múltiple, resuelva y elija la respuesta correcta entre cuatro opciones que se dan y si ninguna se aproxima a su resultado elija NEC (Ninguna respuesta es correct

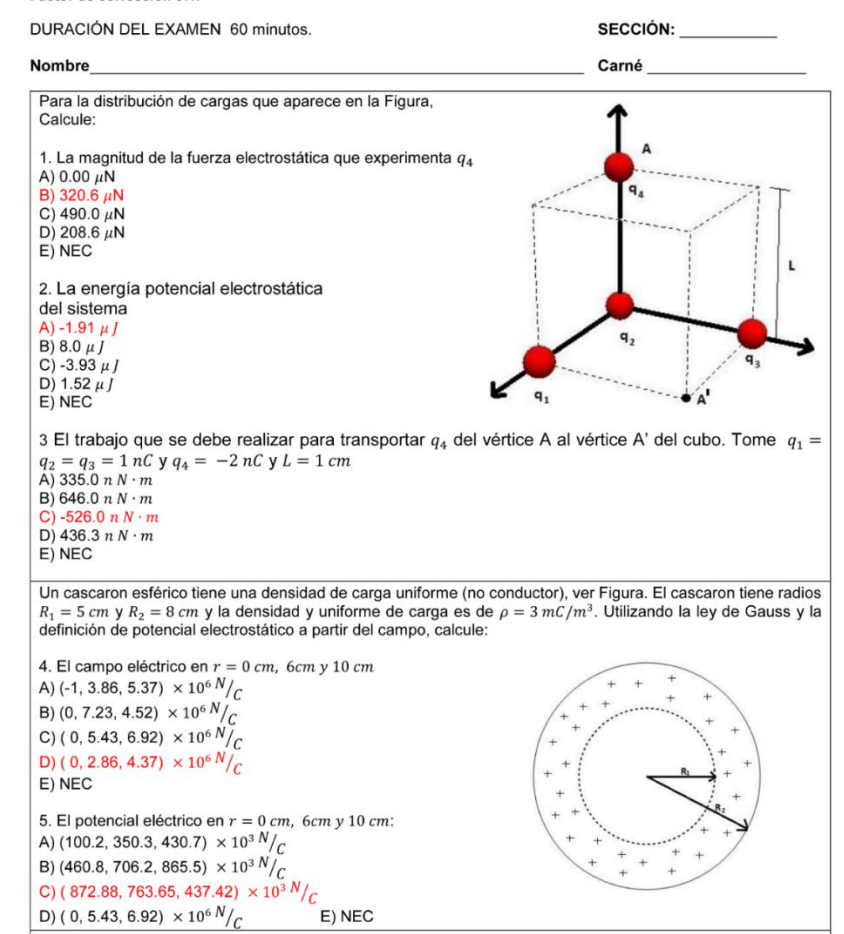

#### Continuación del apéndice 1.

Para un dipolo  $\vec{p}$  con magnitud  $p = 50 \mu Cm$  que interactúa con un campo eléctrico externo uniforme de magnitud  $E = 2000 N/C$ , como se muestra en la figura, calcule: 6. El torque que experimenta el dipolo al interactuar con el campo eléctrico externo, cuando  $p_0 = 50 \,\mu\text{Cm} \,y \,\theta_0 = 30^\circ$ A) -50  $\times$  10<sup>-3</sup>N · m B)  $100 \times 10^{-3} N \cdot m$ C)  $50 \times 10^{-3} N \cdot m$ D) -100  $\times$  10<sup>-3</sup>N · m E) NEC 7. La fuerza eléctrica neta que experimenta el dipolo.  $A)0$  $B)$  100  $C)$  490  $D)$  697  $E$ ) NEC 8. La mínima energía potencial del dipolo eléctrico en dicho sistema. A)  $147$   $ml$  $B)$  630  $mJ$  $C)$  942  $mJ$  $D) - 100 mJ$ E) NEC 9. Cuanto trabajo hará un agente externo para llevar el dipolo de su condición inicial  $\overrightarrow{p_0}$  a una condición final completamente antiparalela al campo  $\theta_f = 180^\circ$ A) 175.42 mJ B)  $186.6$  mJ  $C)$  187.56  $mI$ D) 190.85  $mJ$ E) NEC Un conductor coaxial, está formado por dos cascarones cilíndricos metálicos concéntricos, de radios  $a =$  $6 \, mm$  y  $b = 18 \, mm$ . Considérese dicho conductor muy largo. El conductor interior posee una densidad superficial de carga positiva  $\sigma = +25 nC/m^2$ , calcule. 10. El valor de la densidad superficial de carga, en  $nC/m^2$ , en la cara interior del conductor externo, para que el campo en el exterior del conductor  $(r \ge b)$  sea cero. A) 11.5 B) 1.98  $C) 8.33$  $D) 5.11$  $E)$  NEC 11. El valor de la magnitud del campo eléctrico, en  $N/C$ , en  $r = 10mm$ A) 1694.9 B) 1731.2 C) 1638.5 D) 1125.8 E) NEC 12. El valor de la diferencia del potencial entre el conductor externo y el interno, en V A) 8.3 B) 14.5  $C$ ) 32.9 E) NEC D) 18.62 13. Si la densidad de carga del conductor interior se duplica y la del exterior se mantiene como se calculó en 10., el campo eléctrico en  $r = 20mm$ , en V/m B) 934.5 A) 500.5  $C) 847.45$ D) 732.4 E) NEC

Fuente: elaboración propia.

#### Apéndice 2. **Evaluación de la segunda unidad**

UNIVERSIDAD DE SAN CARLOS DE GUATEMALA

**FACULTAD DE INGENIERIA** 

**ESCUELA MECANICA ELECTRICA** 

TEORIA ELECTROMAGNETICA I, VIRTUAL

PARCIAL DE LA SEGUNDA UNIDAD

Carné

INSTRUCCIONES: El examen consta de 12 preguntas de selección múltiple, resuelva y elija la respuesta correcta entre cuatro opciones que se dan y si ninguna se aproxima a su resultado elija NEC (Ninguna respuesta es correcta),

Factor de corrección 3:1.

DURACIÓN DEL EXAMEN 60 minutos.

#### SECCIÓN:

Nombre

En el circuito que aparece en la figura, existe un switch que en el tiempo  $t = 0$  s se conecta al punto A para iniciar un proceso de carga. Después de un tiempo suficientemente largo para suponer que el capacitor está completamente cargado, se conecta al punto B, iniciándose un proceso de descarga. El valor de los componentes está dado por  $R_1$  = 10kΩ,  $R_2 = 5kΩ$ ,  $V_0 = 15 V y C = 5 μF$ Calcule: R1 'Aʻ 1. El valor de la constante de tiempo, en ms, durante el 10K proceso de carga del capacitor está dada por: ö A) 15  $B)25$ ۰  $C$ ) 75 в  $D$ ) 50 R<sub>2</sub> C<sub>1</sub>  $E)$  NEC **15V** 5Κ 5µF 2. El tiempo, en ms, en el cual el capacitor alcanza la mitad de su carga total, está dada por: A) 34.66 B) 69.12  $C$ ) 51.98 D) 21.32  $E)$  NEC 3. Acerca de la energía total que la fuente ha entregado al circuito durante el proceso de carga, se puede afirmar que: A) Se almacena completamente en el capacitor B) No se puede calcular C) Solo una fracción se almacena en el capacitor D) Es cero  $E$ ) NEC 4. El valor de la corriente en  $\mu A$ , cuando han transcurrido dos constantes de tiempo, durante el proceso de descarga del capacitor está dada por: A) 67.67 B) 135.34  $C)$  121.56 D) 13.86 E) NEC

#### Continuación del apéndice 2.

En una región del espacio existe un campo magnético uniforme, como se muestra en la figura. Para algunos de los cálculos, usar:  $L = 1 m y R = 1 m$ Calcule: 5. Una partícula cargada entra en un campo magnético uniforme en el punto A y sale en el punto B. El signo de la carga eléctrica que describiría una trayectoria que incluya a los puntos A y B, está dada por A) Positiva B) No se sabe  $\boldsymbol{\mathsf{x}}$ C) No tiene carga D) Negativa E) NEC 6. Si una partícula cargada, con carga  $q = 10 \mu C$ , y masa  $m = 20 \times 10^{-10} kg$ , se mueve en dirección  $\overline{\mathbf{x}}$ perpendicular al campo con rapidez  $v = 5 \times 10^3$  m/s,  $\mathsf{x}$ describiendo una trayectoria circular cuyo radio es  $r = 2m$ La magnitud del campo magnético en T, está dado por A) 1.2  $B) 0.5$  $C) 1.0$  $D)$  2.0 E) NEC 7. El trabajo que realiza la fuerza magnética, en N · m, cuando la partícula da una vuelta completa, está dada por  $A)0$  $B) 0.025$  $C$ ) 0.50  $D)$  0.25 E) NEC 8. Si la magnitud del campo magnético en la región es  $B = 100$  mT y un alambre ABCD, como se muestra en la figura, transporta una corriente de  $I = 2A$ , la magnitud de la fuerza sobre el tramo AB, en N, está dada por  $A)$  4.0  $B)$  2.0  $C) 200$  $D) 0.2$ E) NEC 9. Si se utiliza un sistema de coordenadas como aparece en la figura, la fuerza debido a la interacción entre el alambre BC, y el campo magnético con el valor descrito en la pregunta anterior, en N, está dada por: A)  $(-0.63 N)\hat{i}$ B)  $(-0.40 N)\hat{i}$ C)  $(+0.31 N)\hat{i}$ D)  $(-0.5 N)\hat{i}$  $E)$  NEC

### Continuación del apéndice 2.

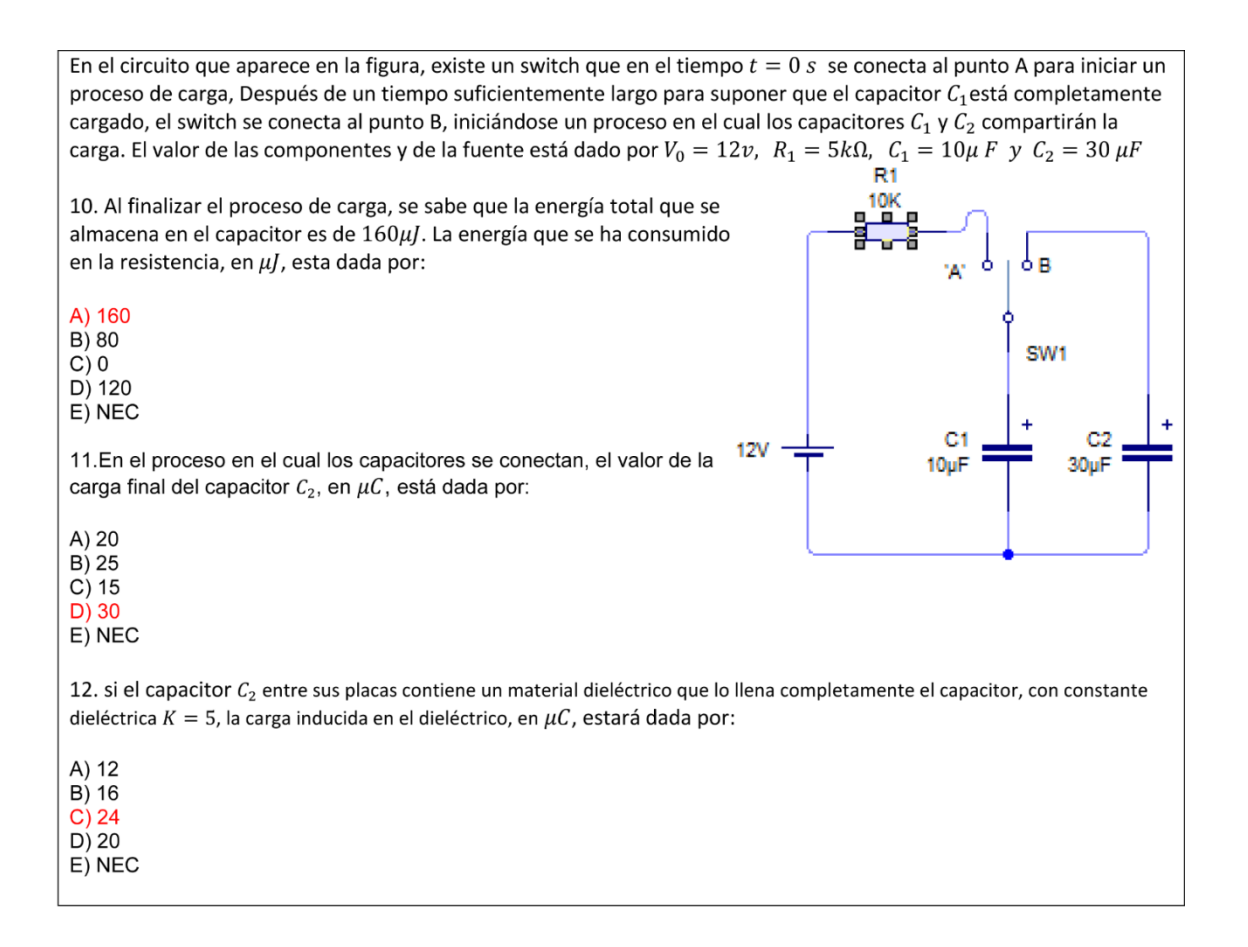

Fuente: elaboración propia.
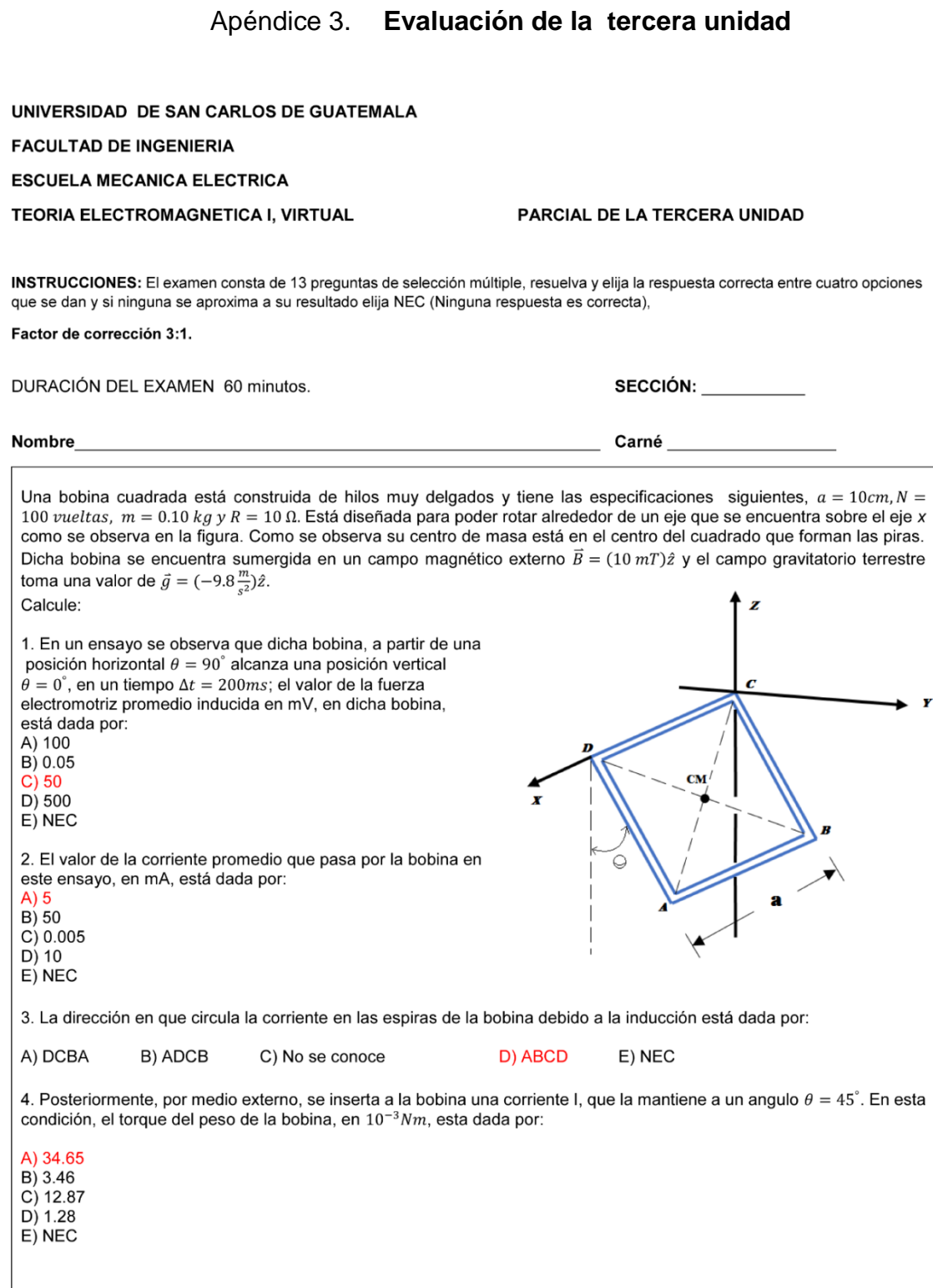

## Continuación del apéndice 3.

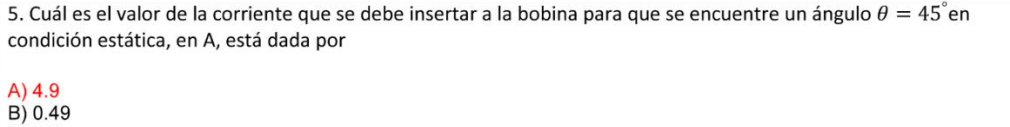

 $C$ )  $9.8$  $D)$  0.98 E) NEC

Unos rieles cuya resistencia es nula, se encuentran en una región del espacio en donde existe un campo magnético uniforme, de magnitud  $B = 100$  mT. Debido a la acción de un agente externo que ejerce una fuerza  $F_{AB}$ , una barra metálica AB de resistencia  $R = 5m\Omega$  y de longitud  $L = 0.25$  m, se desplaza a velocidad constante como se muestra en la figura

6. si la fuerza que el agente externo plica es  $F_{AB} = 10 \times 10^{-3} N$ , la magnitud y sentido de la corriente inducida que pasa por la barra, en A, está dada por:

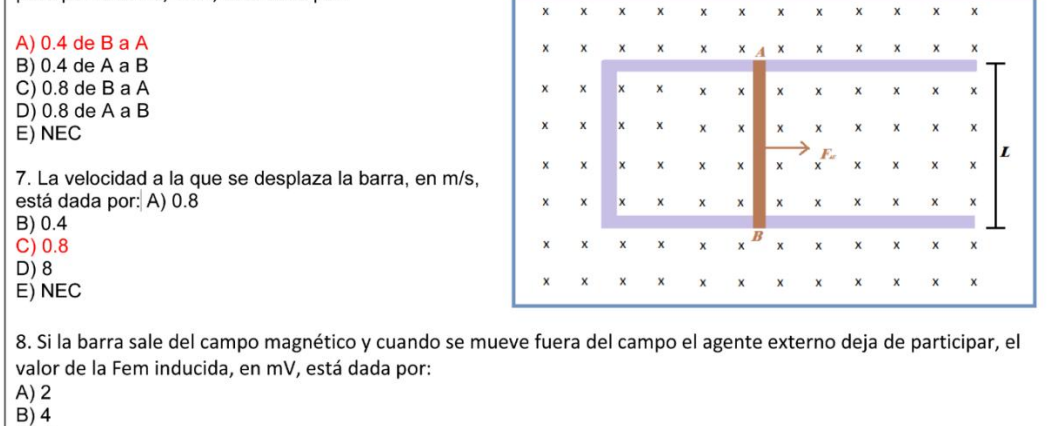

 $C$ ) 5  $D)0$ E) NEC Un pequeño solenoide de  $N = 10$  vueltas y radio  $a = 1$  cm, tiene conectada en sus extremos una resistencia de  $R = 0.3Ω$ . Dicho solenoide se encuentra inmerso en un campo magnético externo que varía de 0 T a 2 T en Δt = 5ms. Como se muestra en la figura. 9. El valor de la fem promedio inducida en el solenoide, en V, está dada por: A) 12.56  $B) 25.2$  $C) 1.256$ D) 2.532  $E)$  NEC 10. La magnitud y sentido de la corriente inducida que pasa por la resistencia, en A, está dada por:  $\boldsymbol{B}$  $\boldsymbol{A}$ A) 4.19 de B a A E) NEC **B)** 4.19 de A a B C) 1.03 de B a A D) 1.03 de A a B

Fuente: elaboración propia.